# **Adaptabilný model nákladov na kolokáciu**

Popis modelu a manuál pre stanovenie vstupných údajov a predpokladov pre model kolokácie pre Telekomunikačný úrad Slovenskej republiky

> Model bol vytvorený pre TÚ SR poradenskou firmou Ladislav Chrudina Consulting

> > **Praha – Bratislava 1. december 2008**

### **1. Model**

1.1.1. Model metodicky využíva dva odlišné prístupy na modelovanie nákladov. Na neopakovateľné, jednorazovo poskytované služby je použitý prístup A*ctivity Based Costing<sup>1</sup>* (ABC), na modelovanie nákladov opakovaných, dlhodobo poskytovaných služieb metóda priemerných, dlhodobých prírastkových nákladov - *Long Run* A*verage Incremental Cost<sup>2</sup>* (LRAIC)*.* Použitie týchto dvoch metód je odôvodnené rozdielnou povahou činností (jednorazovou neopakovateľnou a dlhodobou, periodicky sa opakujúcou), ktoré tvoria súbor služieb kolokácie.

1.1.2 Do prvej skupiny patria náklady, ktoré vznikajú v súvislosti s prípravou služby kolokácie a jej administratívou. Sú to služby, ako predbežné zisťovanie, podrobné zisťovanie a obhliadka miesta kolokácie, poprípade aj zmena požiadaviek na kolokáciu, ďalej jednorazové práce spojené so zriadením kolokačného priestoru a miesta (výber miesta, vypratanie miesta, presun zariadenia, nepatria sem však stavebné práce spojené s úpravou, poprípade vybudovaním kolokačného priestoru, ktoré sú počítané oddelene - pozri ďalej bod 1.3), ďalej činnosti spojené s identifikáciou miesta prístupu, práce spojené s inštaláciou súvisiacich zariadení, hlavne inštalácia a pripojenie káblov na hlavnom a odovzdávacom rozvode (nepatria sem však náklady investičného charakteru: na obstaranie káblov, pások a ďalších voliteľných zariadení, ktoré sú počítané oddelene pozri bod 1.3). Ďalej sú metódou ABC počítané náklady prevádzkových služieb, kam patrí hlavne sprevádzaný prístup do kolokačného priestoru, vydávanie povolení na vstup, testy zariadení a administratívne posúdenie zariadení.

1.1.3 Do druhej skupiny nákladov modelovaných s využitím metódy LRAIC patria jednorazovo investované náklady dlhodobo (opakovane) využívané, ktoré tvoria súčasť majetku povinného poskytovateľa a sú oprávnenému poskytovateľovi prenajímané spravidla za mesačný nájom. Patrí sem prenájom kolokačných priestorov (miest) a prenájom súvisiacich zariadení (základných a voliteľných). Výpočet nákladov vychádza z obstarávacích cien, inštalačných nákladov, doby životnosti, cenového vývoja a nákladov na kapitál (WACC). V prípade kolokačných plôch je základom pre výpočet (obstarávacia cena) priemerná cena nájmu priemyselných plôch zvýšená o investície na úpravu kolokačných priestorov. Incrementom je v tomto prípade m2, v prípade súvisiacich zariadení buď bm (u káblov) alebo jednotka zariadenia (napr. pri niektorých voliteľných prvkoch ako je UPS, klimatizácia a pod.). Pri kalkulácií investícií do kolokačných priestorov používa model alternatívne tak model top-down (mód 1, pozri bod 3.3 ), ako aj bottom-up

**<sup>.</sup>** <sup>1</sup> Metóda vyvinutá v sedemdesiatych rokoch na Harward Business School R. Kaplanoma W. Brunsom. Metóda namiesto širokej a v podstate arbitrárnej alokácie nákladov ( FAC ) na jednotlivé výrobky alokuje náklady na činnosti ( activities ) spojené ( nutné ) na zhotovenie výrobku či uskutočneniu určitej služby. Ako náhle sú stanovené náklady jednotlivých aktivít, sú celkové náklady alokované na výrobky či služby v množstve, v akom sa jednotlivé činnosti na výrobku ( službe ) podieľajú. Činnosť je teda činiteľom nákladov ( cost driver ). Metóda ABC dáva o mnoho presnejší obraz o skutočných nákladoch na určitý produkt ako metóda FAC, avšak treba si uvedomiť, že ani táto metóda sama o sebe neposkytuje informáciu, či sú náklady vynaložené účelne alebo nie.

<sup>&</sup>lt;sup>2</sup> LRIC (LRAIC) je označenie konceptu (ide o mnoho metodík podobných v zásade len koncepčne), ktorý modeluje náklady ( pôvodne iba na prepojenie ) na tzv. increment, alebo prírastok kapacity za celú dobu životnosti príslušného aktíva. Existujú dve skupiny modelov, top-down, ktoré vychádzajú z ekonomických informácií incumbenta o terajšej prevádzke a jej nákladoch a bottom-up, ktoré inžinierskym spôsobom modelujú prvky siete a budujú nákladový model siete, ktorá je len v základných bodoch zhodná s reálnou sieťou. Využitie modelu pre nesieťové aktivity ( kam patrí aj kolokácia ) je v použití troch princípov, ktoré tvoria LRIC, dlhodobé náklady, priemerné náklady a náklady na prírastok.

(mód 2, pozri bod 3.3). Vo všetkých ostatných prípadoch je použitý prístup bottom-up (pozri vysvetlivku 2).

### **1.2 Voliteľnosť rozsahu dodávaných prvkov kolokácie**:

1.2.1 Služby kolokácie vo všeobecnosti zahŕňajú štruktúru služieb, ktoré majú oprávnenému poskytovateľovi umožniť fyzické prepojenie účastníckych vedení tvorených skrúcaným kovovým párom do vlastnej siete a to buď úplne (hlasové a širokopásmové služby) alebo čiastočne s povinným poskytovateľom (buď iba hlasové alebo len širokopásmové služby). Prevádzka je odovzdávaná na odovzdávacom rozvode. Všeobecnou požiadavkou na služby kolokácie je poskytovanie všetkých nevyhnutných prvkov kolokácie t.j. priestor a prostriedkov (zariadení) umožňujúcich takéto prepojenie, t.j. prepojenie hlavného<br>a odovzdávacieho rozvodu, umiestnenie odovzdávajúceho rozvodu a ďalších umiestnenie odovzdávajúceho rozvodu a ďalších zariadení - napr. DSLAM a vybudovanie zberného okruhu na prepojenie prevádzky do siete oprávneného poskytovateľa. Súčasťou ponuky služieb musí byť aj prístup k nevyhnutným prevádzkovým médiám, ako je napätie 220 V, 48 V, chladenie alebo klimatizácia, poprípade záložné zdroje UPS a pod. V praxi však dochádza k tomu, že časť prvkov kolokácie nie je poskytovaná povinným poskytovateľ*,* ale zaisťuje si ju oprávnený poskytovateľ*.* Táto deľba je možná, v zásade však platí, že povinný poskytovateľ musí vytvoriť podmienky pre umožnenie služby LLU.

1.2.2 Základný rozsah modelu (bez voliteľných prvkov) predstavuje minimálnu štruktúru, ktorá zodpovedá minimálnej Referenčnej ponuke na prístup k účastníckemu vedeniu (ďalej len "RUO") povinného poskytovateľa. V tejto základnej ponuke chýbajú prvky, ktoré sú podmienkou prevádzky, a to prvky prepojenia zariadenia oprávneného poskytovateľa umiestneného v kolokačnom mieste s prepojovacím bodom jeho siete (zberné okruhy, poprípade ďalšie spojovacie okruhy a ďalšie nevyhnutné zariadenia a prvky ako sú káblové trasy, prestupy, poprípade antény rádioreléových trás.

1.2.3 Model umožňuje rozšíriť štruktúru prvkov (a výpočet nákladov) o vyššie uvedené prvky na základe voľby užívateľa modelu v plnej štruktúre, alebo selektívne. **1.3 Spôsob kalkulovania investičných nákladov do ceny služby :**

1.3.1 Spôsob započítavania nákladov investičného charakteru. Ide o náklady na úpravu kolokačných priestorov, náklady na zaobstaranie súvisiacich zariadení (vrátane voliteľných) a náklady na zabratie stavebných a technologických plôch a pozemkov. Všetky tieto náklady sa prevádzajú na ročné hodnoty (anuita) a účtujú vo forme pravidelného mesačného nájomného.

1.3.2 Náklady na úpravu kolokačného priestoru (stavebné úpravy miestnosti, vybudovanie priečok, zdvojenie podláh a prestupov), model kalkuluje dvomi rôznymi spôsobmi (módami), pričom spôsob volí užívateľ modelu na riadiacom (kontrolnom) paneli. Základné informácie sú uvedené v bode 1.2, detailný popis je v bode 3.1.

1.3.3 Náklady na úpravu kolokačných miestností (bez nákladov na súvisiace zariadenie, ktoré je kalkulované samostatne, výnimku tvoria niektoré voliteľné zariadenia, ktoré je možno zahrnúť do nákladov na úpravu kolokačného priestoru v móde 2, napr. UPS- pozri bod 3.1 ), sú priradené k mesačným nákladom na prenájom plôch. Model vychádza zo **stanoviska,** že je ekonomicky nekorektné prenášať náklady spojené s vybudovaním kolokačného priestoru na oprávneného poskytovateľa jednorazovou úhradou. Jednou zo zásad služby LLU je, že povinný poskytovateľ je povinný vytvoriť podmienky tak ekonomicky efektívne, ako je to len možné. Z tohto dôvodu sa považujú náklady na stavebnú úpravu miestnosti za položku, ktorá keď je uhradená v plnej výške jednorazovo nenúti povinného poskytovateľa hľadať úsporné riešenia. Pre mesačný nájom tejto položky hovorí aj skutočnosť, že stavebné náklady iba zhodnocujú prenajímanú plochu a to dlhodobo v horizonte prekračujúceho priemernú dobu prenájmu. Do mesačného nájmu priraďuje model iba náklady na zhodnotenie prenajímaných plôch. Náklady spojené s úpravou kolokačnej miestnosti, ktoré nemajú povahu stavebných úprav (sťahovanie, inštalácia zariadení a pod.) sa priraďujú k nákladom jednorazovým. Napriek tomu model umožňuje výpočet ceny za kolokačný priestor vrátane nevyužitej kapacity.

1.3.4 Ďalším zásadným **stanoviskom**, z ktorého model vychádza, je započítavanie iba pomerných nákladov na vybudovanie kolokačných priestorov do ceny za kolokačné miesto. Oprávnený poskytovateľ hradí náklady iba za prenajaté kolokačné miesto (skriňa resp. ohraničený priestor) bez ohľadu na to, v akej veľkej kolokačnej miestnosti sa prenajatý priestor nachádza. Súčasťou prenájmu sú ďalej podiely na spoločných plochách (manipulačné a komunikačné priestory medzi kolokačnými miestami). Model neráta s princípom celkovej úhrady za investície do kolokačného priestoru pre prvého nájomcu a postupnej refundácie pri následnom obsadzovaní voľnej kolokačnej kapacity. Tento postup je diskriminačný, pretože prenáša riziká (náklady) na úpravu priestoru na oprávneného poskytovateľa, ktorý nemá žiadnu možnosť dispozície (rozmery) kolokačných priestorov ovplyvniť, rovnako ako nemôže ovplyvniť budúce využitie kolokačného priestoru. To je úplne v právomoci povinného poskytovateľa. Pokiaľ sú riziká nedostatočného dopytu po kolokačných plochách vysoké (čo je fakticky dôsledok nedostatočného dopytu po LLU), je povinný poskytovateľ motivovaný k ponuke iných riešení, napr. vzdialená kolokácia poprípade iných, na plochu menej náročných spôsobov kolokácie. Je pritom nesporné, že úpravy väčších priestorov sú ekonomicky výhodné hlavne pre povinného poskytovateľa*. 3*

### **1.4 Dva spôsoby (módy) kalkulácie investícií na kolokačný priestor :**

1.4.1 Model obsahuje dva prístupy ku kalkulácií nákladov na vybudovanie kolokačného priestoru resp. miesta. Prvý prístup nazývaný < **priemerné, časovo rozlíšené** > investície do kolokácie je kalkulácia top-down, ktorá prepočítava investičný náklad na 1 m2, resp. na priemerné kolokačné miesto z celkových investícií vynaložených na úpravu kolokačných priestorov poskytovateľom služieb

<sup>1</sup> <sup>3</sup> Úrad si je vedomý, že tento princíp nie je všeobecne uplatňovaný. Napr. RUO Belcacom uplatňuje princíp, že prvý nájomca kolokačného priestoru hradí všetky nevyhnutné ( essential ) náklady na úpravu miestnosti a je následne kompenzovaný novo prichádzajúcimi záujemcami. Tento postup, proti ktorému je možné mať určité výhrady ( napriek tomu, že zariadenia pre LLU nie sú zriaďované incumbentmi ,,dobrovoľne" ako ekonomická ponuka, je podľa nášho názoru nutné ju za takú považovať. V komerčných ,,telehousoch" taktiež neplatí prvý nájomca náklady za celú plochu, ale len za prenajatú časť, podobne v hoteli neplatí prvý hosť cenu všetkých izieb) nemusí byť na prekážku tam, kde sú kolokačné priestory obsadzované v krátkych časových intervaloch ( časť dokonca spoločne viac oprávnenými prevádzkovateľmi, v prípade Belgacomu je na 100 %MDF/1107/ možný LLU ). V prípade Slovenska však vidíme v takomto postupe významnú prekážku pre LLU. Jednako len model umožňuje aj takú kalkuláciu, ktorá zaťaží prvého nájomcu nákladmi zvyšných priestorov.

LLU v období troch rozhodujúcich rokov. Tento spôsob výpočtu je ďalej označovaný ako mód 1. Druhý prístup nazývaný < **modelované >** investície do kolokácie, ďalej označovaný ako mód 2, je kalkulácia bottom-up a za základ berie rozpočtový náklad na úpravu priemerného kolokačného priestoru (etalón).

1.4.2 Oba spôsoby kalkulácie sú popísané podrobne v bode 3.3. Užívateľ modelu môže prepínať medzi oboma módmi podľa svojich požiadaviek na kontrolnom paneli. Prepnutím sa nastaví zodpovedajúca vnútorná funkcia modelu tak, aby tvorili logický reťazec.

### **1.5 Štyri modely v jednom:**

1.5.1 Generický model potom v skutočnosti obsahuje štyri špecifické modely:

- Najjednoduchší *základný model* (voľby prvkov < *skryť* >, investície <modelované >) pracujúce iba so základnou, minimálnou štruktúrou prvkov kolokácie, údaje iba za bežný kalendárny rok, jednoduchou kalkuláciou nákladov na investície bottom-up a s jednoduchou funkciou na zahrnutie dlhodobého aspektu do výpočtu nákladov. Tento model je výhodný v situácií, kde neexistujú historické dáta (dosiaľ neboli realizované žiadne služby kolokácie, alebo je realizácia obmedzená na jeden či niekoľko málo projektov prebiehajúcich v bežnom roku)
- *Rozšírený základný model* o možnosti voľby ďalších prvkov kolokácie vrátane štruktúry spojovacích káblov HR-PR (voľby prvkov < *použiť* >, investície < *modelované* > ). Model sa použije v situácií ako predchádzajúci model v prípade, že je nutné poznať náklady na ďalšie prvky, ako je napr. riešenie zberných okruhov
- *Dynamický model*, ktorý pracuje s údajmi za trojročné obdobie a prepočítava na ich základe *priemerné dlhodobé prírastkové náklady* na investície (voľby prvkov < *skryť* >, investície < *priemerné* > ). Model pracuje len so základnou štruktúrou prvkov. Tento model volíme vždy, keď máme k dispozícií súbor historických dát za najmenej dva uplynulé roky.
- *Dynamicky rozšírený model,* ktorý rozširuje model o možnosť voľby ďalších prvkov kolokácie vrátane štruktúry spojovacích káblov HR-PR ( voľba prvkov < použiť >, investície < priemerné > ). Volíme podobne ako pri predchádzajúcom modeli v prípade, že je nevyhnutné poznať náklady na ďalšie prvky kolokácie

#### **ZVOĽTE MÓD MODELU PRED ZAČATÍM PREPOČTU A NEPREPÍNAJTE MEDZI MÓDAMI V PRIEBEHU VÝPOČTOV. PREPNUTÍM DOCHÁDZA KU ZMENE ČASTI ALGORITMU A K VYMAZANIU ( NEVRATNÉMU ) NIEKTORÝCH VSTUPNÝCH DÁT.<sup>4</sup>**

### **1.6. Anuizačné metódy :**

<sup>-&</sup>lt;br>4 Ak chcete prepočítať náklady variantne rôznymi modelmi ,odporúčame vytvoriť požadovaný počet kópii generického modelu, nastaviť na nich požadované módy a spustiť každý model samostatne. Je nutné taktiež vyplniť model v móde dynamicky rozšírený, skopírovať ho a vypnutím funkcií nastaviť ostatné módy. Nadbytočné alebo nezodpovedajúce dáta sa automaticky vymažú.

1.6.1 Model ponúka päť anuizačných metód. V tejto časti je model konformný s už používaným modelom LRIC na termináciu. Voľba anuizačnej metódy je súčasťou vstupného listu < prvky kolokácie >.

### **2. POPIS JEDNOTLIVÝCH ČASTÍ MODELU :**

2.1 Model je vytvorený na 16 listoch tabuľkového kalkulátora Microsoft Excel. Jeden list < *Riadiaci panel* > slúži ako organizátor celého modelu, jeden list < *Voľba prvku* > poskytuje možnosť voľby štruktúry voliteľných prvkov v prípade, že je táto funkcia zvolená pomocou <*Riadiaceho panelu*>, jeden list < *Ceny* > zobrazuje výsledné ceny.

2.2 **Vstupné hodnoty** do modelu sú zobrazené na troch, eventuálne štyroch (jeden voliteľný) listoch:

< *Predpoklady* **>** je určený na zadanie údajov v rozsahu poskytovaných služieb v období troch rokov, o investičných nákladoch, o ekonomických parametroch (WACC, ceny prenájmov a pod.). Na liste sú uvedené pomocné kalkulačky na prepočet určitých vstupov (počty a dĺžky káblov). Obsah tabuliek a vstupných údajov tohto listu je treba modifikovať v **móde 1 alebo 2** pomocou tlačidla na kontrolnom liste < *Riadiaci panel* >.

Druhým vstupným listom je list < *Jednorazové služby* >, na ktorom sa uvádzajú vstupné údaje celkový počet vykázaných hodín a priemerný náklad na jednorazové služby. List má tlačidlá, ktoré umožnia v každej skupine služieb (sú 4 základné a 1 voliteľná) "*rozbaliť"* detailnú analýzu ABC, vložiť jej výsledky do tabuľky a porovnať pôvodne dosadené údaje s vypočítanými metódou ABC.

Tretím listom pre zobrazenie vstupných údajov je list < *Prvky kolokácie* >. Na tomto liste sú uvedené dôležité údaje na výpočet súčasnej hodnoty prvkov dlhodobého (investičného) charakteru.

Posledným vstupným listom sú údaje pre **periodické voliteľné služby < Periodické služby >.** Tento list je dostupný len vtedy, pokiaľ je rozšírené hodnotenie zvolené pomocou prepínacích tlačidiel *Voľba prvkov*, tlačidlo < *použiť* > na Riadiacom paneli.

2.3. **Vlastné výpočty** sú vykonávané pomocou vložených funkcií popísaných v makrách a zobrazených na troch listoch. List < *Investície >* zobrazuje postupné kroky a výsledné hodnoty na investície do kolokačného miesta a priestoru, investície na káble, voliteľne na nosné konštrukcie a rošty a zberné okruhy. Model má vstavené 2 funkcie pre výpočet investícií do kolokačného priestoru a kabeláž a to v móde 1 pre prístup top- down (vrátane faktoru času ) a jednoduchšiu funkciu v móde 2 pre prístup bottom- up. Prepnutie funkcií sa vykoná na kontrolnom paneli v rámci *zadania rozsahu modelovania*. List < *Náklady jednorazové* > vypočíta hodnotu celkových nákladov na neperiodické služby podľa vstavanej funkcie. Posledný list < *Náklady na opakujúce sa služby* > zobrazí postupné kroky výpočtov nákladov na služby hradené periodicky v mesačných nájmoch. Listy slúžia iba k zobrazovaniu výsledkov, až na ojedinelé a nepodstatné výnimky sú všetky podstatné algoritmy programované pomocou makier. Oproti listom vstupných údajov a listu súhrnných cien < C*eny* > sú na prepočtových listoch zobrazené všetky položky modelu, teda aj tie, s ktorými sa aktívne nepracuje. Preto sa môžu na obrazovke objaviť v niektorých prípadoch znaky typu # DIV !0 a pod. Toto zobrazenie nie je chybou modelu, znamená iba, že s danou hodnotou sa vo zvolenom móde nepracuje.

# **3. PODROBNÝ POPIS JEDNOTLIVÝCH LISTOV :**

### **3.1 List < Riadiaci panel > KONTROLNÝ PANEL**

Riadiaci panel má funkciu organizátora modelu. Je rozdelený do troch blokov:

Prvý blok panelu **ROZSAH MODELOVANIA** je určený na vymedzenie rozsahu modelu a spôsobu modelovania investičných nákladov na kolokačné priestory. Na dimenzovanie projektu slúžia dva páry prepínačov, jeden na prepnutie funkcie voľby voliteľných prvkov kolokácie, druhý na prepnutie medzi dvoma spôsobmi (módy) modelovania investícií na kolokačné priestory.

**Prvá dvojica prepínačov** "*Použiť funkciu voľba prvkov"***, je určená na rozšírenie funkcií modelu.** Pri prepnutí *funkcie voľby prvkov* na < *skryť >* sú na vstupných listoch a výslednom liste < **C***eny* > ( *súhrny* ) potlačené (vymazané) riadky obsahujúce voliteľné prvky (vymažú sa aj vložené hodnoty **!**) a model je konfigurovaný do štruktúry zodpovedajúcej rozsahu existujúceho RUO povinného poskytovateľa (default). Pri prepnutí *funkcie voľby prvkov* na < *použiť >*sú aktivované moduly (listy) < *Voľba prvkov >* a < *Pravidelné služby voliteľné>*. Popis funkcií oboch modelov je uvedený nižšie. Súčasne sa na vstupných listoch < *Predpoklady>* ,< *Jednorazové služby>* a < *Prvky kolokácie >* a na súhrnnej tabuľke < *Ceny >* aktivujú riadky obsahujúce voliteľné prvky. POZOR ! Tieto riadky sú plne viditeľné a aktívne iba za predpokladu, že zodpovedajúci voliteľný prvok je súčasne vybraný na liste < *Voľba prvkov >.*

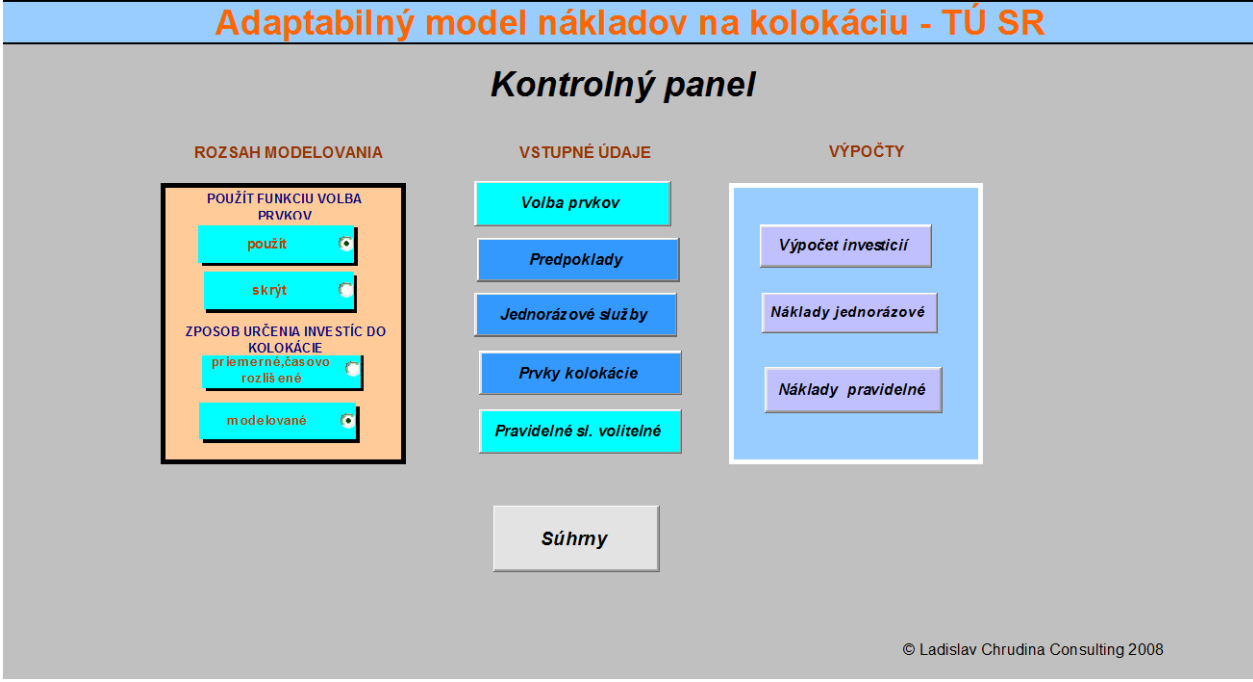

#### *Obr.1 List 1 < Riadiaci panel>*

**Druhá dvojica prepínačov** "*Spôsob určenia investícií do kolokácie"* slúži na zvolenie spôsobu (módu) ako budú kalkulované investície na úpravu kolokačných priestorov. *Mód 1 priemerné, časovo* rozlíšené náklady nastavia na liste < *predpoklady >* tabuľku na vyplnenie celkových investícií na úpravu všetkých kolokačných priestorov za obdobie 3 rokov. Zabudované funkcie potom vypočítajú

priemerné, časovo rozlíšené náklady na jeden priemerný kolokačný priestor a jednu priemernú kolokačnú miestnosť. Mód 1 je vhodný na situácie, keď PP poskytuje viac kolokačných priestorov (miest) po dobu najmenej dvoch rokov

*Mód 2 modelované* náklady nastavia na liste < *predpoklady >* tabuľku na rozpočtovú kalkuláciu priemerných kolokačných priestorov. Predstavuje metodické východisko v situácii, keď doposiaľ neboli realizované žiadne, alebo len úplne netypické riešenia kolokácií (iné technické riešenia).

Stredný blok panelu **VSTUPNÉ ÚDAJE** obsahuje tri základné a dve voliteľné (pri prepnutí *funkcie voľby prvkov* na < *skryť >* nezobrazené) tlačidlá pre priamy prístup k listom na zadanie vstupných údajov. Bližší popis všetkých piatich listov je nižšie.

Pravý blok **VÝPOČTY** obsahuje tri tlačidlá na priamy vstup k výpočtovým listom. Tieto listy sú určené iba na zobrazenie čiastočných výsledkov a nie je možné do nich zo strany užívateľa zasahovať (algoritmy sú programované pomocou makier).

## **3.2 List <Voľba prvkov > VOĽBA PRVKOV KOLOKÁCIE**

Tento list sa nezobrazí, pokiaľ je na Riadiacom paneli prepnutá *funkcia voľby prvkov* na < *skryť > .* V prípade, že sa užívateľ rozhodne pre voľbu prvkov kolokácie nad základný (default) rozsah, môže tak urobiť zaškrtnutím príslušného prvku v zaškrtávacom okienku. Zaškrtnutá položka sa potom zobrazí na príslušnom liste vstupných údajov a na súhrnnej tabuľke (List < *Ceny* >).

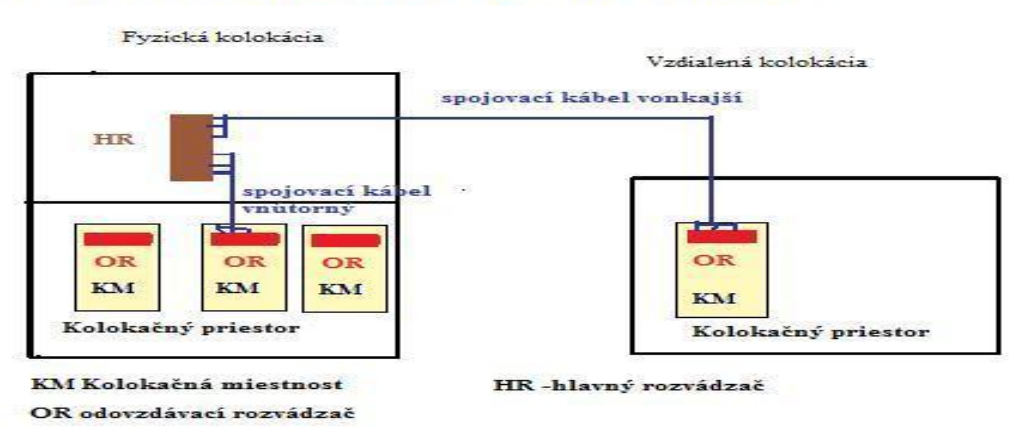

#### Základná konfigurácia prvkov kolokácie

*Obr. 2 Znázornenie základných prvkov kolokácie (default)*

Základná konfigurácia prvkov kolokácie predstavuje minimalistické riešenia ponuky na fyzickú a vzdialenú kolokáciu. Táto ponuka zahrňuje upravený kolokačný priestor osvetlený a vetraný / klimatizovaný, s dvojitou podlahou, osadený bezpečnostnými dverami, vybavený systémami EZS a EPS a prívodom energií 220 (230) V a 48 V (bez zavedenia rozvodov energií do kolokačných miestností). Kolokačná miestnosť je ohraničený priestor štandardne o ploche 4,32 m2 vo vnútri kolokačného priestoru, vymedzený oceľovými perforovanými stenami.<sup>5</sup> Súčasťou základnej konfigurácie sú ďalej spojovacie káble HR-PR, vrátane pások podľa typu kábla.

 5 Pozri Príloha 10- technické podmienky kolokácie, Referenčná ponuka na prístup k účastníckemu vedeniu, T Com, 2005

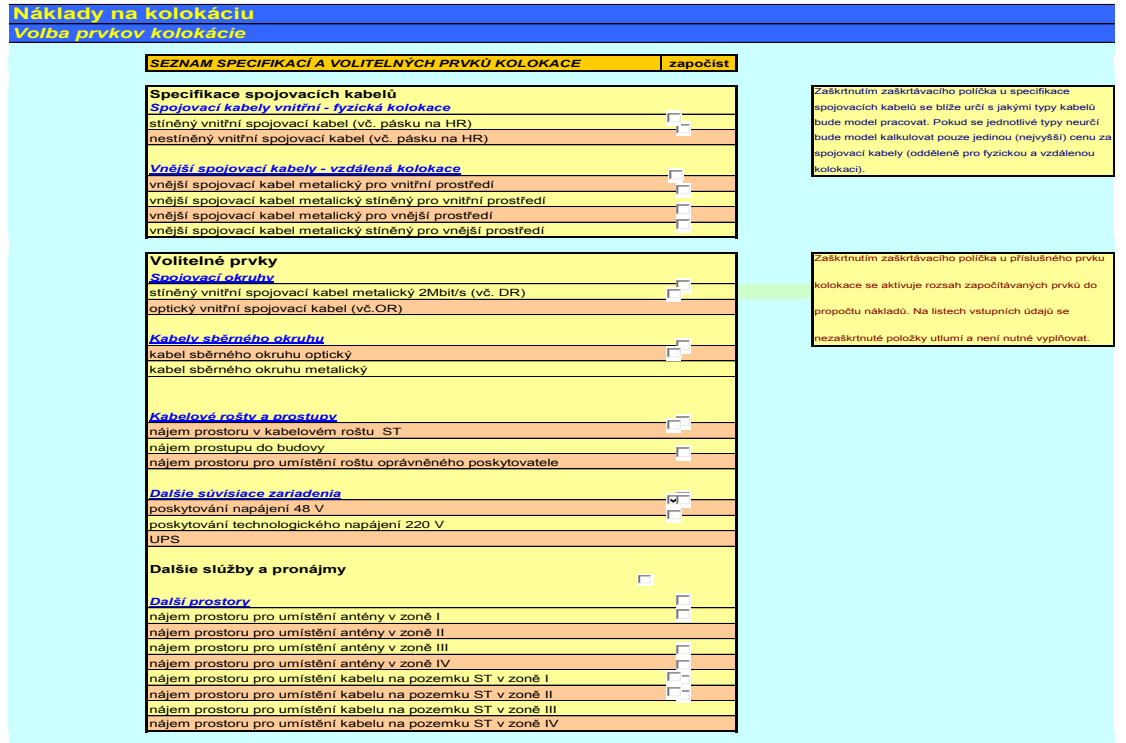

Poz

 $\overline{a}$ 

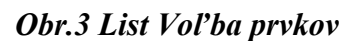

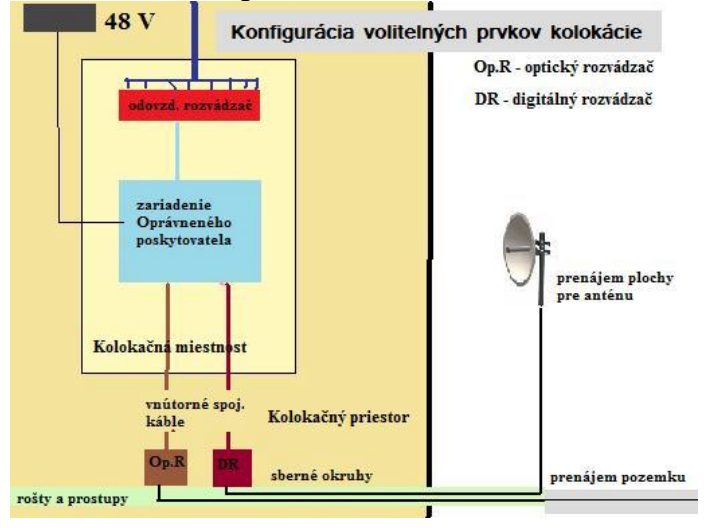

*Obr. 4 Konfigurácia voliteľných prvkov*

Užívateľ môže použiť list < voľba prvkov > k:

- a. voľbe detailnej štruktúry použitých spojovacích káblov HR-PR, čo umožňuje stanoviť adekvátnu cenu podľa druhu kábla
- b. voľbe ďalších prvkov kolokácie, ktoré nie sú v základnej konfigurácii. Ide potom o voliteľné prvky ponúkané povinným prevádzkovateľom (klimatizácia,

nepretržité napájanie 48 V) v RUO, ako i o prvky ponúkané povinným prevádzkovateľom v rámci iných produktov ako sú zberné okruhy, káblový alebo rádioreleový a pod.

Pre ľahšiu orientáciu užívateľa sú schémy konfigurácii (v rozhodnutí obr. 3 a obr. 4) vložené do listu < voľba prvkov >.

**Pri prvej voľbe listu odporúčame ,,vyčistiť " nastavenie tým, že všetky zaškrtávacie políčka zaškrtneme a znovu zaškrtnutie zrušíme. Tým sa spoľahlivo odstránia akékoľvek možné pozostatky nastavenia prvkov z minulej práce s modelom. Teraz už môžeme bezpečne zaškrtnúť len tie prvky, s ktorými potrebujeme pracovať.**

### **3.3 List < Predpoklady > VSTUPNÉ ÚDAJE- PREDPOKLADY**

Tento základný list vstupných údajov má 2 varianty v závislosti na tom, či užívateľ zvolí časovo rozlíšené náklady top-down (**mód 1**) alebo modelované náklady bottomup (**mód 2**).

**Časové obdobie** hodnotenia je v **móde 1** stanovené na tri po sebe idúce roky T-1, T a T+1, pokiaľ nie je tabuľkou obmedzené len na jeden rok. Rok T je posledný uzavretý kalendárny rok, rok T-1 je rok predchádzajúci roku T a rok T+1 predstavuje výhľad na budúci rok. V **móde 2,** ktorý sa volí hlavne v prípade neexistencii historických dát, sa pracuje len s jedným rokom T. Za rok T sa v zásade dosadzuje posledný kalendárny rok, avšak môže nastať situácia, kde dáta za posledný kalendárny rok nie sú k dispozícií (pretože sa žiadny projekt kolokácie nerealizoval). **V takomto prípade sa za rok T považuje výhľad súčasného roku. Voľba roku T musí byť dodržaná u všetkých vstupných údajov jednotne.**

#### **1. Objemy služieb**

#### *Jednorazové služby*

Táto tabuľka je spoločná a zhodná pre módy 1 a 2 a obsahuje iba údaje za jeden kalendárny rok (posledný ukončený, poprípade výhľad na súčasný rok v móde 2, pokiaľ údaje posledného ukončeného roku nie sú k dispozícií):

| ZODI AZUJE SA V IIIOUE I A Z                          |                 |                                                                                                    |                        |  |
|-------------------------------------------------------|-----------------|----------------------------------------------------------------------------------------------------|------------------------|--|
| Označenie vstupného údaja                             | bunka           | Popis- definície vstupného údaja                                                                                                    | Poznám<br>ka           |  |
| Počet predbežných šetrení za<br>kalendárny rok        | D <sub>6</sub>  | Počet vydaných Oznámení o výsledkoch predbežného šetrenia na<br>základe objednávky Oprávnených poskytovateľov v roku T, t.j. v<br>poslednom ukončenom kalendárnom roku, ev. výhľad na súčasný<br>rok v móde 2        | Evidencia<br><b>PP</b> |  |
| Počet podrobných šetrení za<br>kalendárny rok         | D7              | Počet vydaných Oznámení o výsledkoch podrobného šetrenia na<br>základe objednávky Oprávnených poskytovateľov v roku T, t.j. v PP<br>poslednom ukončenom kalendárnom roku, ev. výhľad na súčasný<br>rok v móde 2      | Evidencia              |  |
| Počet obhliadok miest<br>kolokácie za kalendárny rok  | D <sub>8</sub>  | Počet vydaných správ o výsledkoch obhliadok miest kolokácie na<br>základe objednávky Oprávnených poskytovateľov v roku T, t.j. v   PP<br>poslednom ukončenom kalendárnym roku, ev. výhľad na súčasný<br>rok v móde 2 | Evidencia              |  |
| Počet vykonaných<br>požiadaviek na zmeny<br>kolokácie | D <sub>9</sub>  | Celkový počet vykonaných zmien kolokácie na základe požiadaviek<br>OP v poslednom kalendárnom roku, ev. výhľad na súčasný rok<br>v móde 2                                                                            | Evidencia<br><b>PP</b> |  |
| Počet identifikácií miesta                            | D <sub>10</sub> | (odoslaných) Oznámení o výsledku identifikácie Evidencia<br>Počet vydaných                                                                                                    |                        |  |

**Zobrazuje sa v móde 1 a 2**

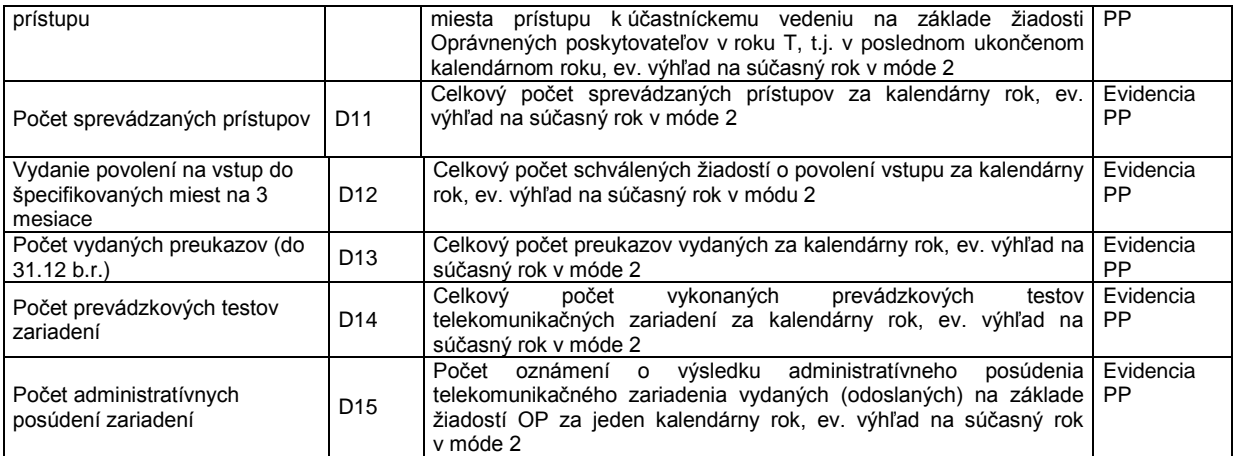

Tabuľka nevyčerpáva celú škálu možných jednorazových služieb, ktoré sa môžu meniť podľa operátora a v čase, zahrňuje iba služby základné a na zriadenie služby kolokácie principiálne.

#### **Kolokácie**

Tabuľka je modifikovaná na mód 1 - priemerné, časovo rozlíšené náklady a na mód 2 - modelované náklady na zriadenie kolokačných priestorov. Módy sa volia na liste < Riadiaci pane l> pozri 3.1

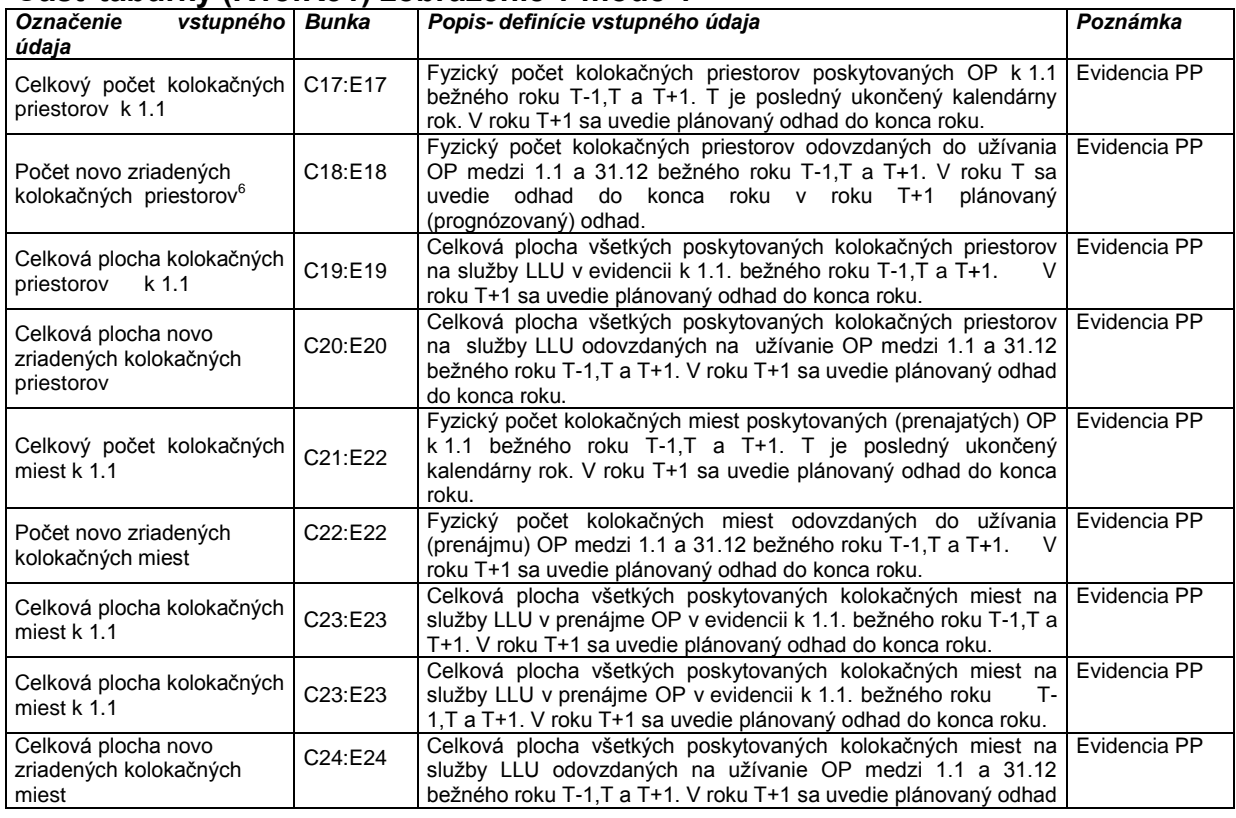

#### **Časť tabuľky (R18:R31) zobrazenie v móde 1**

 6 Súčet stavu k 1.1. b.r ( bežného roku) a prírastok (novo vybudované) za b.r. sa nemusí rovnať stavu k 1.1 roku nasledujúceho. Rozdiel je úbytok kapacity v priebehu b.r.

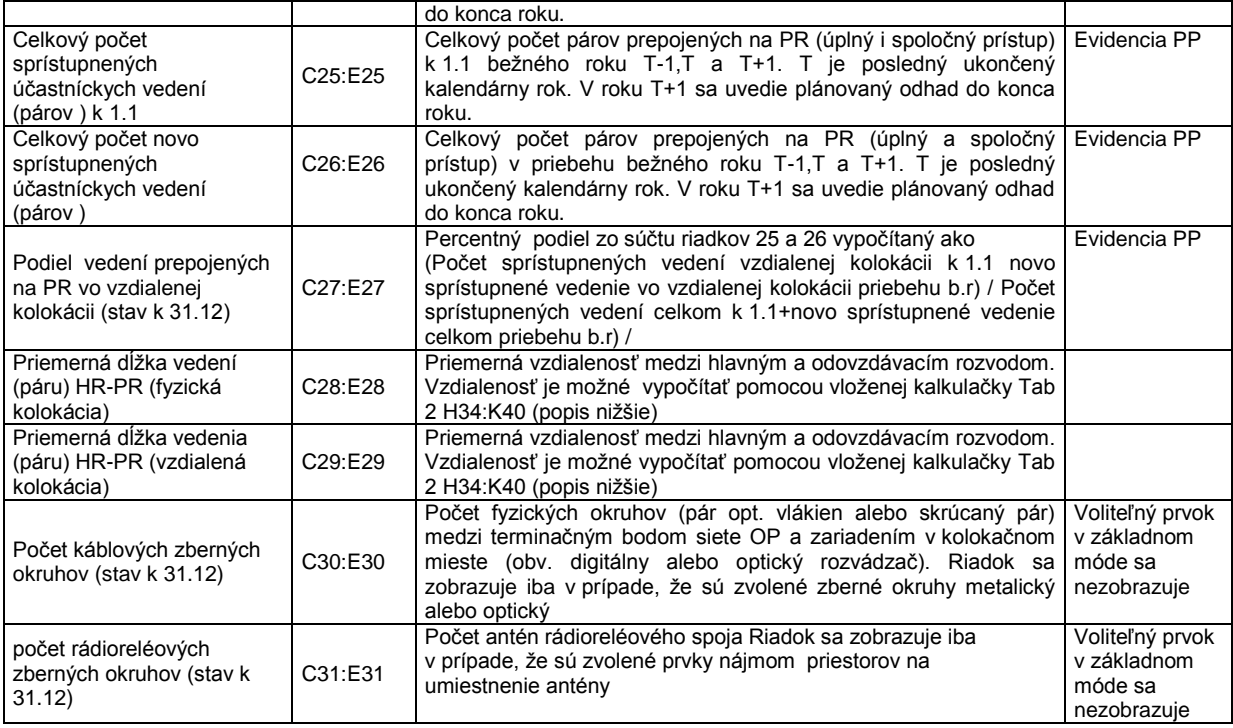

# **Časť tabuľky (R18:R31) zobrazenie v móde 2**

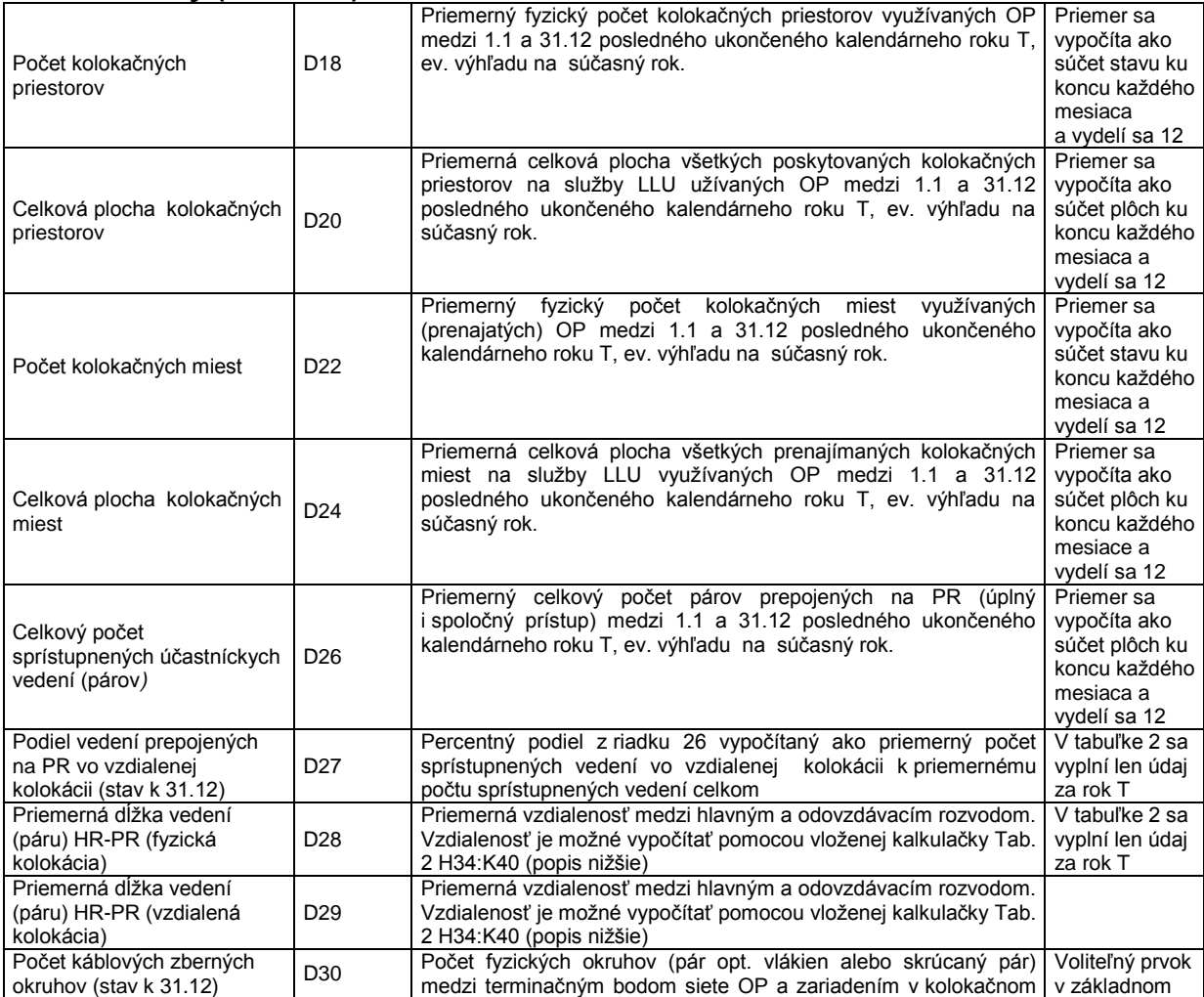

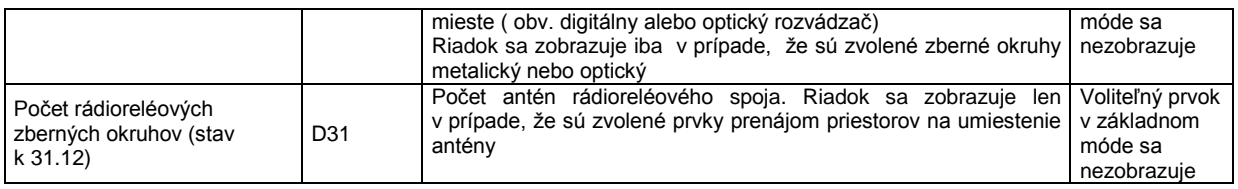

### **Časť tabuľky (R32:R41) spoločná pre módy 1 a 2**

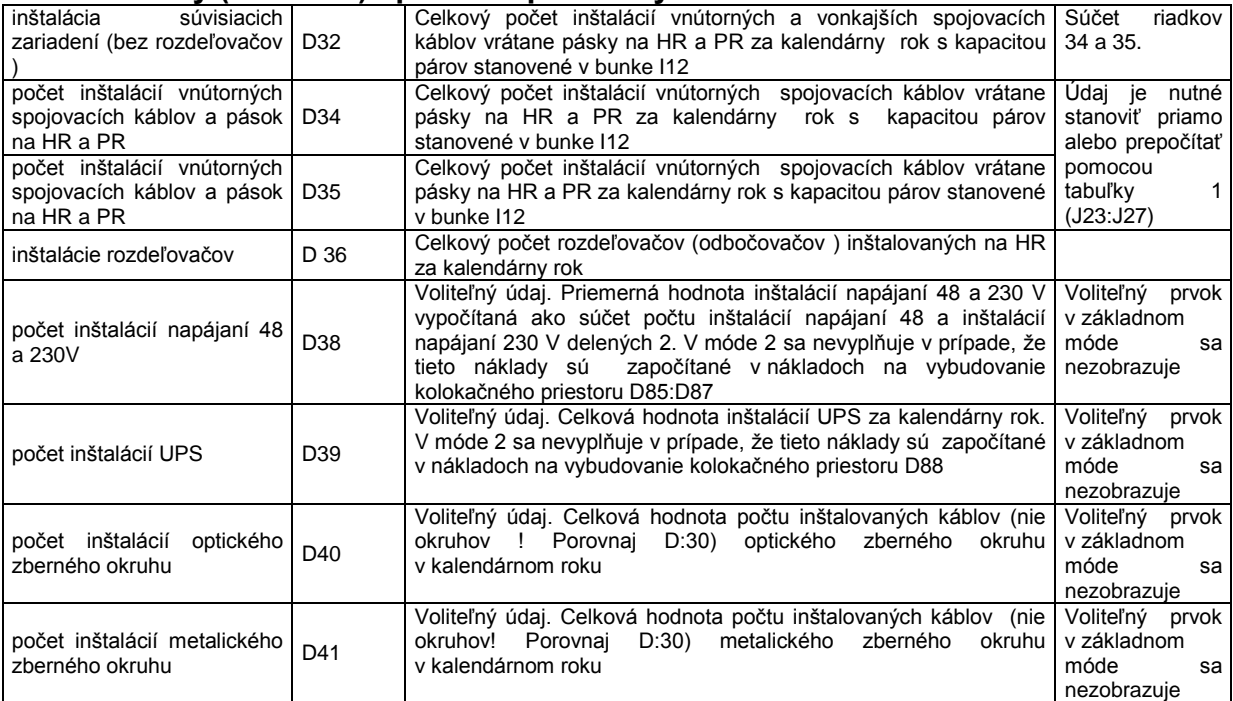

# **Časť tabuľky (R32:R41) spoločná pre módy 1 a 2**

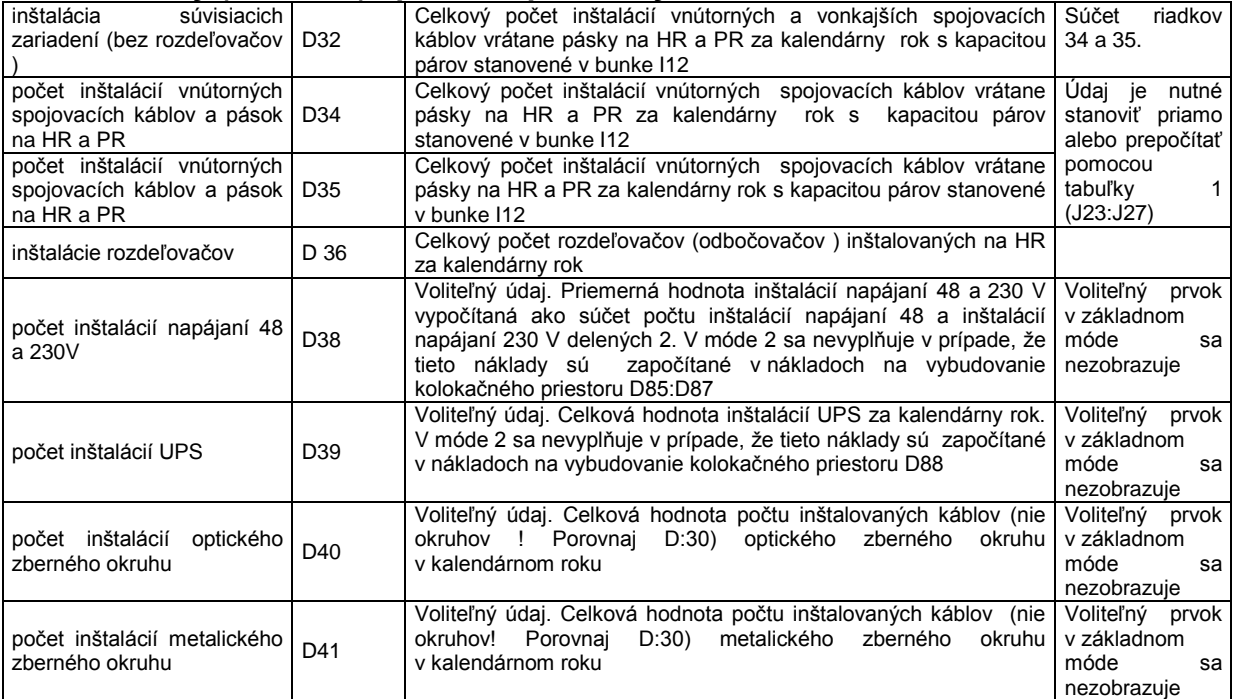

**Časť tabuľky (R32:R41) spoločná pre mód 1 a 2** 

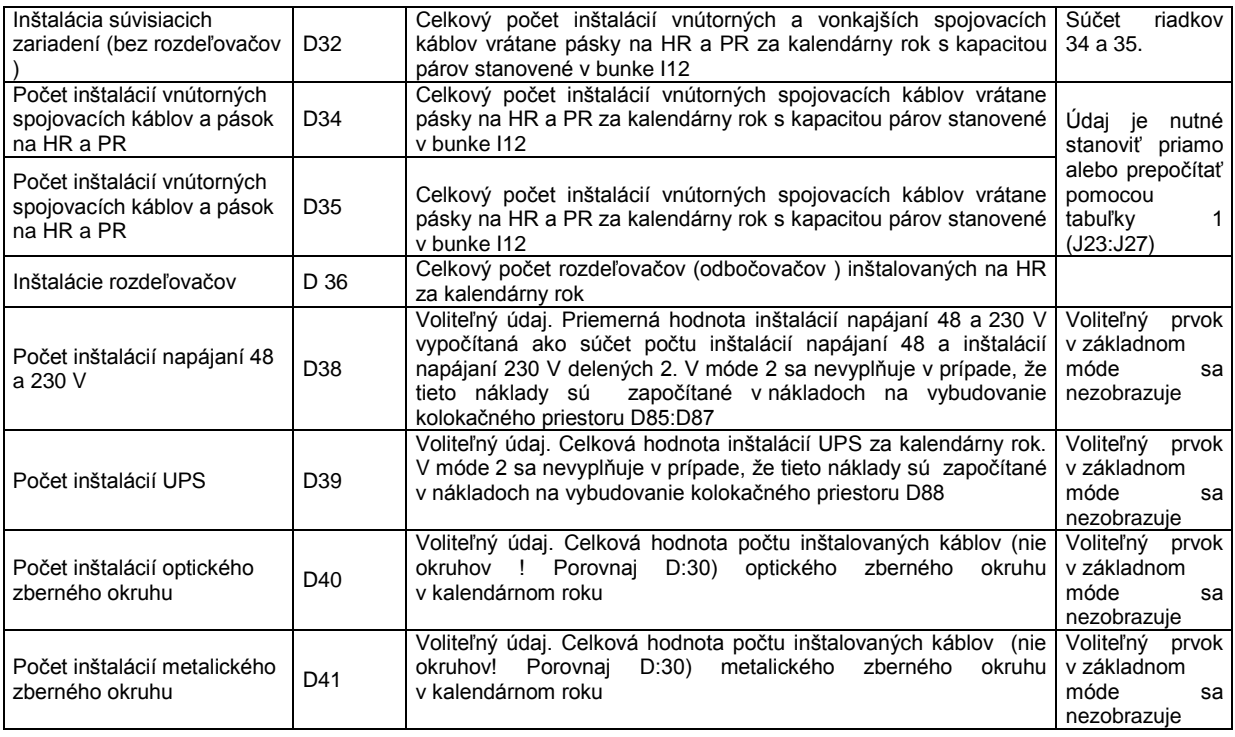

### **Podiel komunikačných a spoločných plôch**

#### Zobrazuje v móde 1 a 2

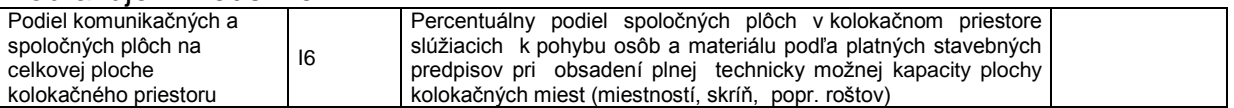

### **Kapacita káblov HR-PR**

Tabuľka slúži na definovanie kapacity (počet párov) použitých káblov tak pre fyzickú, ako aj vzdialenú kolokáciu a súčasne na definovanie kapacity pásikov. Pokiaľ nie je na riadiacom liste zapnutá funkcia voľba prvkov, budú v tabuľke iba základné údaje (v tabuľke zvýraznené tučne).

Zobrazuje v móde 1 a 2

| Kapacita 1 LSA páskov na<br>HR.                                 | 111 | Uvedie sa kapacita použitého pásku na HR a PR (počet párov<br>konektorov)                                                                                                    |                                                 |
|-----------------------------------------------------------------|-----|----------------------------------------------------------------------------------------------------|-------------------------------------------------|
| Základný počet párov<br>pripojených k PR                        | 112 | Uvedie sa základná hodnota párov pripojených k PR, počet sa<br>volí tak, aby umožnil škálovať cenu po celých jednotkách<br>(základnou jednotkou je počet prepojených účastníckych liniek-<br>párov) a súčasne zodpovedať násobkom obvyklej kapacity párov<br>použitých spojovacích káblov |                                                 |
| Vnútorný (tienený)<br>spojovací kábel                           | 113 | Kapacita (počet párov) kábla na spojení HR-PR vo fyzickej<br>kolokácii. Pokiaľ je zapnutá a využitá funkcia voľba prvkov,<br>uvedie sa údaj na tienený kábel                                                                                                    |                                                 |
| Netienený vnútorný<br>spojovací kábel                           | 114 | Kapacita (počet párov) netieneného káblu na spojení HR-PR<br>vo fyzickej kolokácii.                                                                                                    | Iba ak je využitá<br>funkcia<br>voľba<br>prvkov |
| Vonkajší spojovací kábel<br>(na vnútorné prostredie)            | 115 | Kapacita (počet párov) káblov v spojení HR-PR vo vzdialenej<br>kolokácii. Pokiaľ je zapnutá a využitá funkcia voľba prvkov,<br>uvedie sa údaj kábel na vnútorné prostredie                                                                                                    |                                                 |
| Vonkajší spojovací kábel<br>tienený na vnútorné<br>prostredie   | 116 | Kapacita (počet párov) vonkajšieho<br>spojovacieho<br>kábla<br>tieneného na vnútorného prostredie na spojenie HR-PR vo<br>vzdialenej kolokácie                                                                                                    | Iba ak je využitá<br>funkcia<br>voľba           |
| Vonkajší spojovací kábel<br>tienený pre vonkajšie<br>prostredie | 117 | vonkajšieho<br>spojovacieho káblu<br>Kapacita<br>(počet párov)<br>tieneného na vonkajšie prostredie na spojenie HR-PR vo<br>vzdialenej kolokácii                                                                                                    | prvkov                                          |

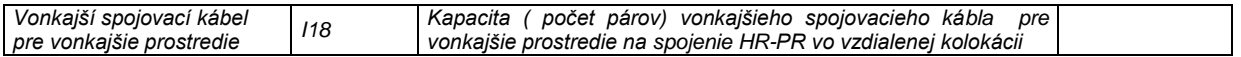

### **Stavebné investície**

#### Iba pre mód 1

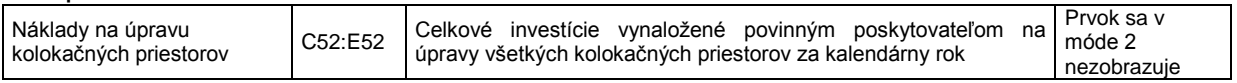

### **Ekonomické a finančné predpoklady**

#### Zobrazuje sa v móde 1 i 2

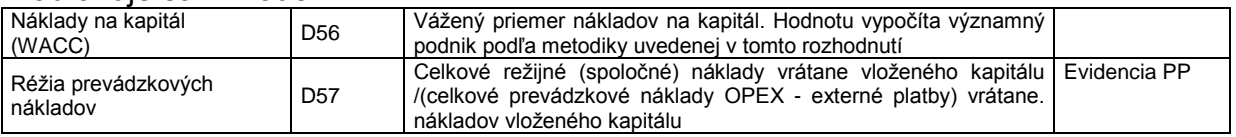

# **Vedľajšie náklady**

#### Zobrazuje sa v móde 1 i 2

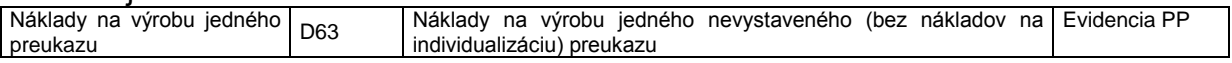

### **Údaje o cenách nehnuteľností**

#### Zobrazuje sa v móde 1 i 2

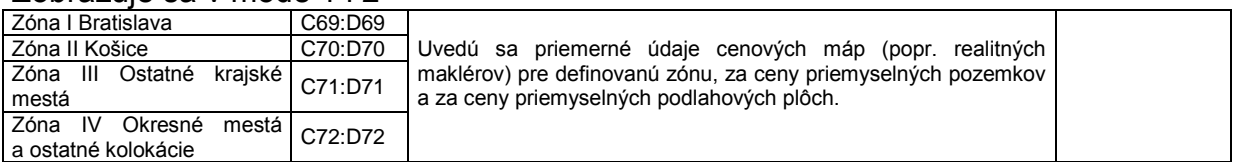

### **Modelová kalkulácia nákladov na vybudovanie kolokačného priestoru**

### Zobrazuje sa iba v móde 2

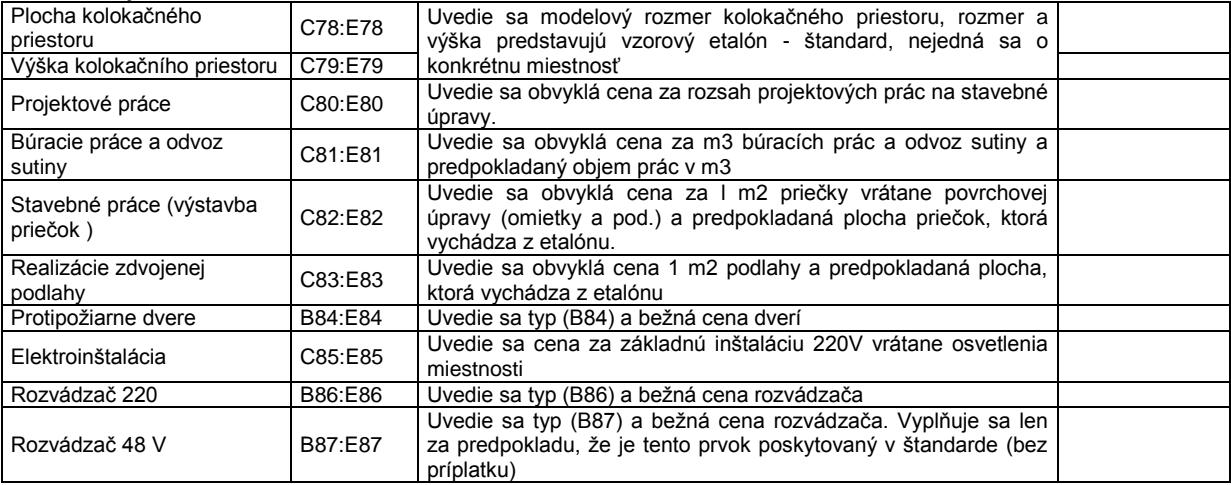

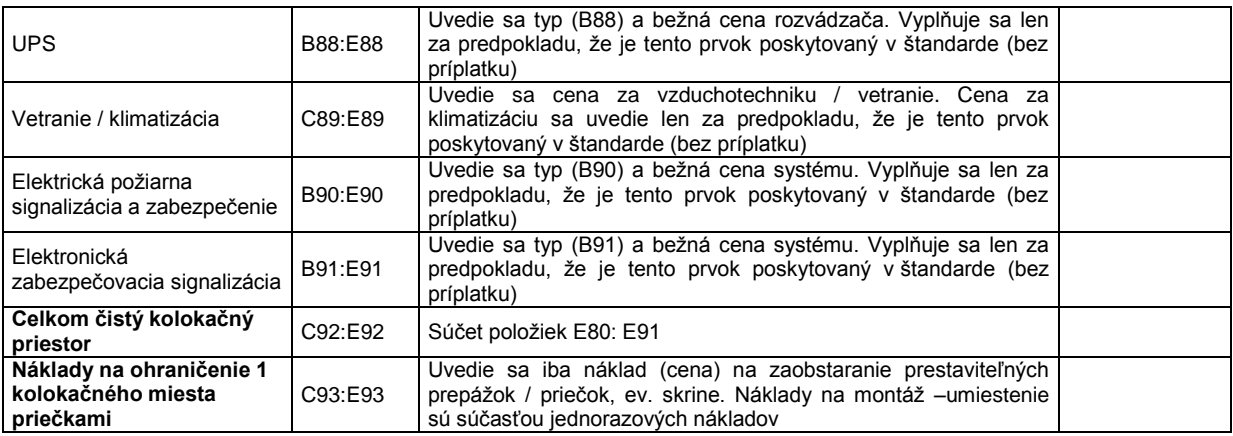

### **Kalkulačky**

List < Predpoklady > ponúka 2 pomocné kalkulačky, pomocou ktorých je možné spočítať počty inštalácií vnútorných (fyzická kolokácia) a vonkajších (vzdialená kolokácia) spojovacích káblov (Kalkulačka 1) alebo vypočítať priemernú dĺžku vedenia HR-PR pre fyzickú a pre vzdialenú kolokáciu ( Kalkulačka 2).

#### **Kalkulačka 1 Automatický výpočet počtu inštalácií káblov (100 % inštalácia vykonaná podnikom s významným vplyvom)**

Tento údaj slúži na výpočet jednorazovej služby < inštalácie súvisiacich zariadení >. Je aktuálny za predpokladu, že celú inštaláciu spojovacích káblov robí pre oprávneného poskytovateľa povinný poskytovateľ. Výpočet sa uskutoční po stlačení tlačidla < počítaj >, prenos údajov do buniek D 34 a D 35 sa uskutoční po stlačení tlačidla < použiť >.

#### **Kalkulačka 2 Výpočet priemernej dĺžky vedenia HR-PR**

Tento údaj možno do výpočtu dosadiť buď manuálne z evidencie povinného poskytovateľa (C 28 : E 29) alebo vypočítať po dosadení údajov o celkovej dĺžke vedenia (1 páru) fyzickej kolokácie a vzdialenej kolokácie. Údaj sa uvádza pre mód 1 za obdobie 3 rokov, pre mód 2 je postačujúci údaj za rok T. Celkovou dĺžkou vedenia sa rozumie celková dĺžka inštalovaných spojovacích káblov HR-PR vynásobená počtom prepojených párov v jednom kábli. Hodnoty sa prenesú do buniek C 28 : E 29 (resp. D 28 a D 29 v móde 2) stlačením tlačidla < použiť >.

#### **3.4 List < jednorazové služby > Vstupné údaje - jednorazové (neperiodické) služby**

#### **3.4.1 Agregované vstupné údaje**

Tento list je určený na vloženie vstupných údajov o poskytnutých jednorazových službách. Obsah jednotlivých služieb je definovaný v bode 3.3 oddiel "Jednorazové služby". Na liste < predpoklady > sú uvedené počty jednotlivých služieb za jednotlivé roky. Na liste < jednorazové služby > sú uvedené údaje slúžiace na určenie nákladov na tieto služby. List < jednorazové služby > je jednoduchou a len veľmi hrubou pomôckou na kalkuláciu týchto nákladov. Pri jednotlivých službách sa uvádza údaj s celkovým počtom vykázaných hodín za všetky nákladové strediská, ktoré na službe participovali. Tieto údaje získa užívateľ z evidencie povinného prevádzkovateľa.

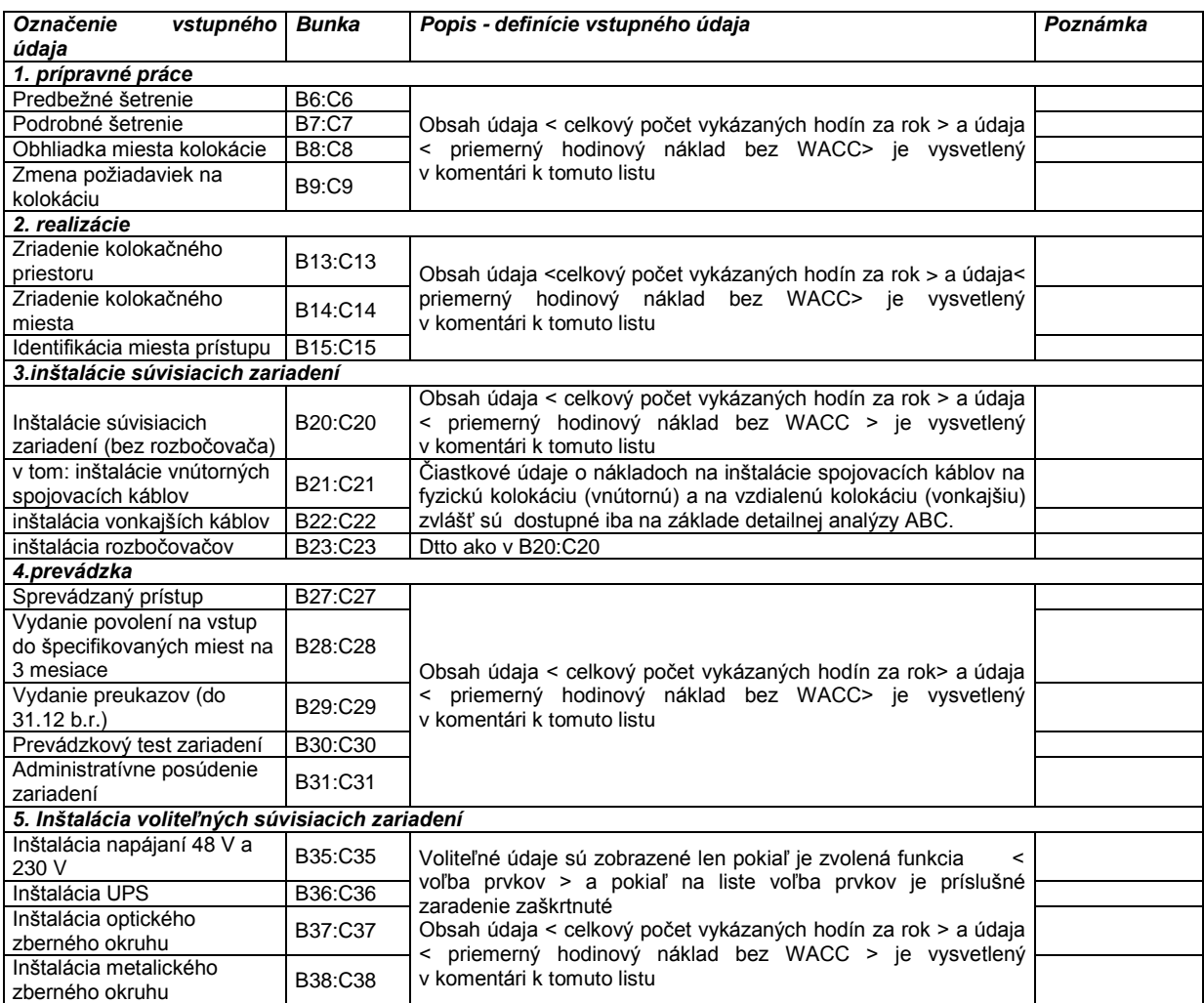

### **3.4.2 Analytické tabuľky / Activity based costing (ABC)**

Listy < ABC 01 >; < ABC 02 >; < ABC 03 >; < ABC 03.1 > a < ABC 04 >

Analýza ABC poskytuje omnoho presnejšie výsledky než môžu dať agregované hodnoty vstupných údajov podľa bodu 3.4.1. Podmienkou jej použitia je dostupnosť údajov v informačnom systéme povinného poskytovateľa, tzn. používanie metódy ABC povinným poskytovateľom. Tabuľky na listoch ABC 01 - 04 je nutné najprv individualizovať, t.j. prispôsobiť formálne (počet aktivít : riadkov a nákladových stredísk : stĺpcov ) a obsahovo (pomenovanie nákladových stredísk a aktivít) reálnym podmienkam metódy ABC u povinného poskytovateľa. Individualizáciu je možné vykonať buď tak, že je povinný poskytovateľ požiadaný o prehľad nákladových stredísk a zoznam aktivít na jednotlivé služby a užívateľ modulu upraví sám tabuľky ABC prepísaním legendy stĺpcov a riadkov, alebo túto činnosť vykoná samotný povinný poskytovateľ.

- a. vstup do modulu analýzy ABC sa vykoná príkazom < analýza ABC > na liste < jednorazové služby >,
- b. základom pre analýzu ABC je súhrnná tabuľka na liste ABC 01 R4:R8, v ktorej sú uvedené celkové ročné náklady (bez WACC a réžie) a vykázané hodiny celkom za rok za jednotlivé nákladové strediská. Pomocou tohto prehľadu sa získa údaj o priemerných hodinových nákladoch každého nákladového strediska. **POZOR ! Táto súhrnná tabuľka sa neopakuje na ďalších listoch ABC 02 - ABC 04 a preto je nutné začať analýzu ABC vždy listom ABC 01,**
- c. v ďalších tabuľkách na listoch ABC 01- ABC 04 sú uvedené činnosti (pracovné úkony) nutné na vykonanie každej kalkulovanej služby v každom do plnenia zapojenom nákladovom stredisku. Vykázané hodiny sa za jednotlivé nákladové strediská spočítajú a ďalej sa spočítajú celkové náklady za všetky strediská a vypočíta sa priemerný vážený hodinový náklad na službu,
- d. Po stlačení príkazu < vlož > sa údaje zobrazia na liste < jednorazové služby >, kde sa súčasne zobrazí tabuľka, na ktorej sú porovnané hodnoty zadané v agregovanom móde listu < jednorazové služby > a v móde analýzy ABC. Do pôvodného stavu sa možno vrátiť stlačením tlačidla < obnov dáta >.

#### **3.5 List < periodické služby> Vstupné údaje - opakujúce sa (pravidelné) služby - doplňujúce údaje**

List je skrytý pokiaľ nie je zvolená funkcia < voľba prvkov > na riadiacom paneli. List doplňuje nákladový model o prvky, s ktorými existujúca ponuka povinného poskytovateľa neuvažuje, avšak pre úplnosť modelu je potrebná. Umožňuje prepočítať náklady na káblové rošty a hlavne náklady na káblové trasy na zberné okruhy. Tak je možné porovnať náklady na zberné okruhy s inými riešeniami, ktoré ponúka povinný poskytovateľ mimo ponuku RUO.

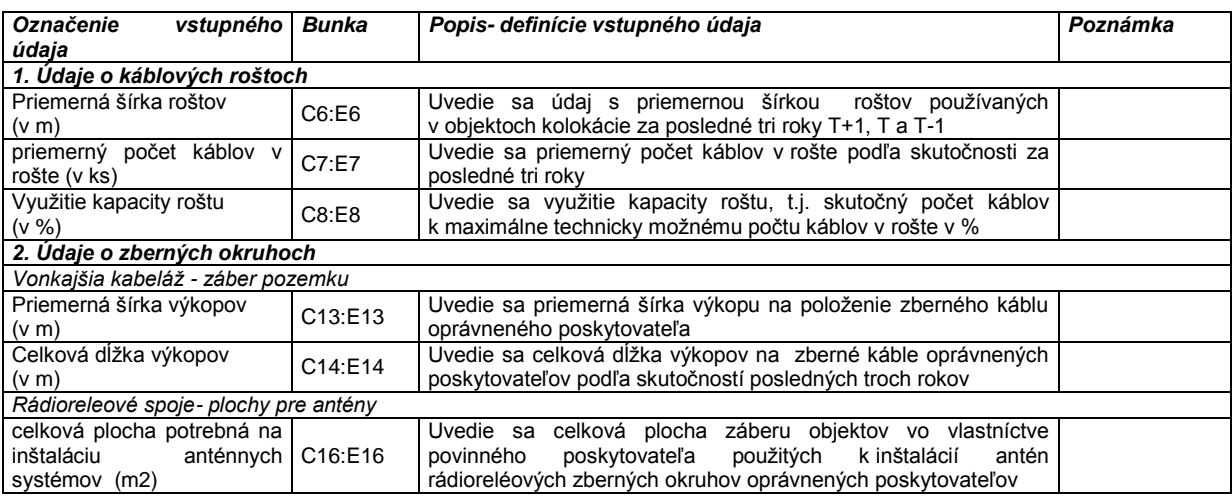

### **3.6 List < Prvky kolokácie > Prvky kolokácie**

List je určený na stanovenie ceny a ďalších ekonomických parametrov nevyhnutných na výpočet celkových nákladov vrátane anuity.

R4: v riadku je prehľad dostupných metód výpočtu anuity, poradové číslo 1-5 sa vpíše pri každej položke aktuálneho zoznamu prvkov do stĺpca G. Tým sa zvolí požadovaný spôsob výpočtu anuity pre jednotlivú položku. Model zachováva postup známy užívateľom modelu LRIC pre náklady na termináciu.

Obsah stĺpcov :

Stĺpec B sa vypĺňa iba v riadku R 26:27 a R 30:31 v ostatných riadkoch je vyplnený automaticky.

Stĺpec C obstarávacia cena za jednotku v eurách, uvedú sa reprodukčné náklady (ceny) zariadení. Pri stanovovaní ceny je nutné brať do úvahy, že ide o cenu MAE.<sup>7</sup>

Stĺpec D náklady na inštaláciu z obstarávacej ceny, uvedie sa percento z obstarávacej ceny, zdrojom informácií sú údaje povinného poskytovateľa, poprípade kalkulácie odbornej firmy (dodávateľa).

Stĺpec E životnosť prvku, uvedie sa priemerná ekonomická (nie doba odpisovania) životnosť prvku; t.j. predpokladaná doba do nahradenia prvku jeho budúcim moderným ekvivalentom, údaj vychádza z obvyklých inovačných cyklov prvkov.

Stĺpec F trend cenového vývoja, predpokladaná ročná zmena obstarávacej (nominálnej) ceny zariadení vyjadrená v %, odborný odhad.

Stĺpec G uvedie sa poradové číslo anuizačnej metódy, pozri vyššie.

Stĺpec H koeficient prevádzkových nákladov, prevádzkové náklady zariadenia uvedeného v jednotlivých riadkoch, vyjadrené percentom z obstarávacej ceny.

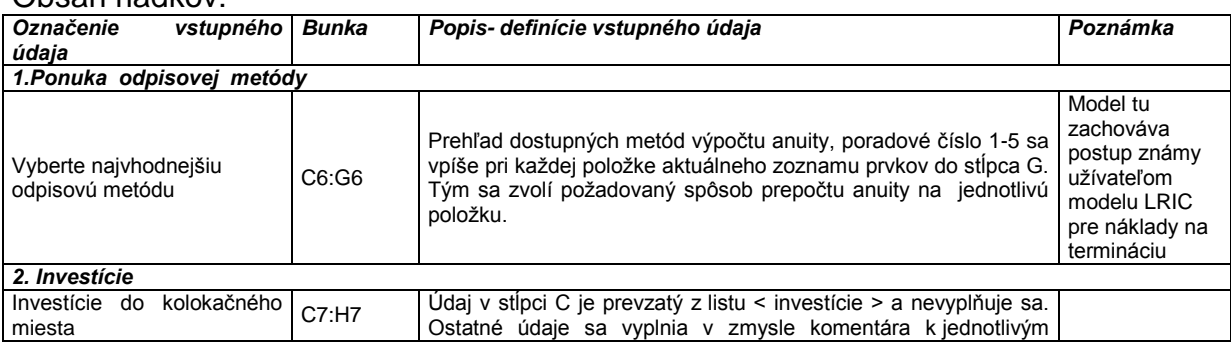

Obsah riadkov:

**.** 

 $^7$  MAE modern assets equivalent, moderný ekvivalent zariadenia je jeden z princípov modelovania LRIC. Jeho význam rastie s tým, ako sa otvárajú nožnice medzi vekovou štruktúrou zariadenia reálneho a modelovaného objektu (napr. siete). Vzhľadom k tomu, že kolokačné priestory a súvisiace zariadenia sú budované v reálnom čase, je táto podmienka pre model kolokácie skôr formálna, dá sa predpokladať, že použité zariadenia budú vždy nové a teda budú spĺňať podmienky MAE

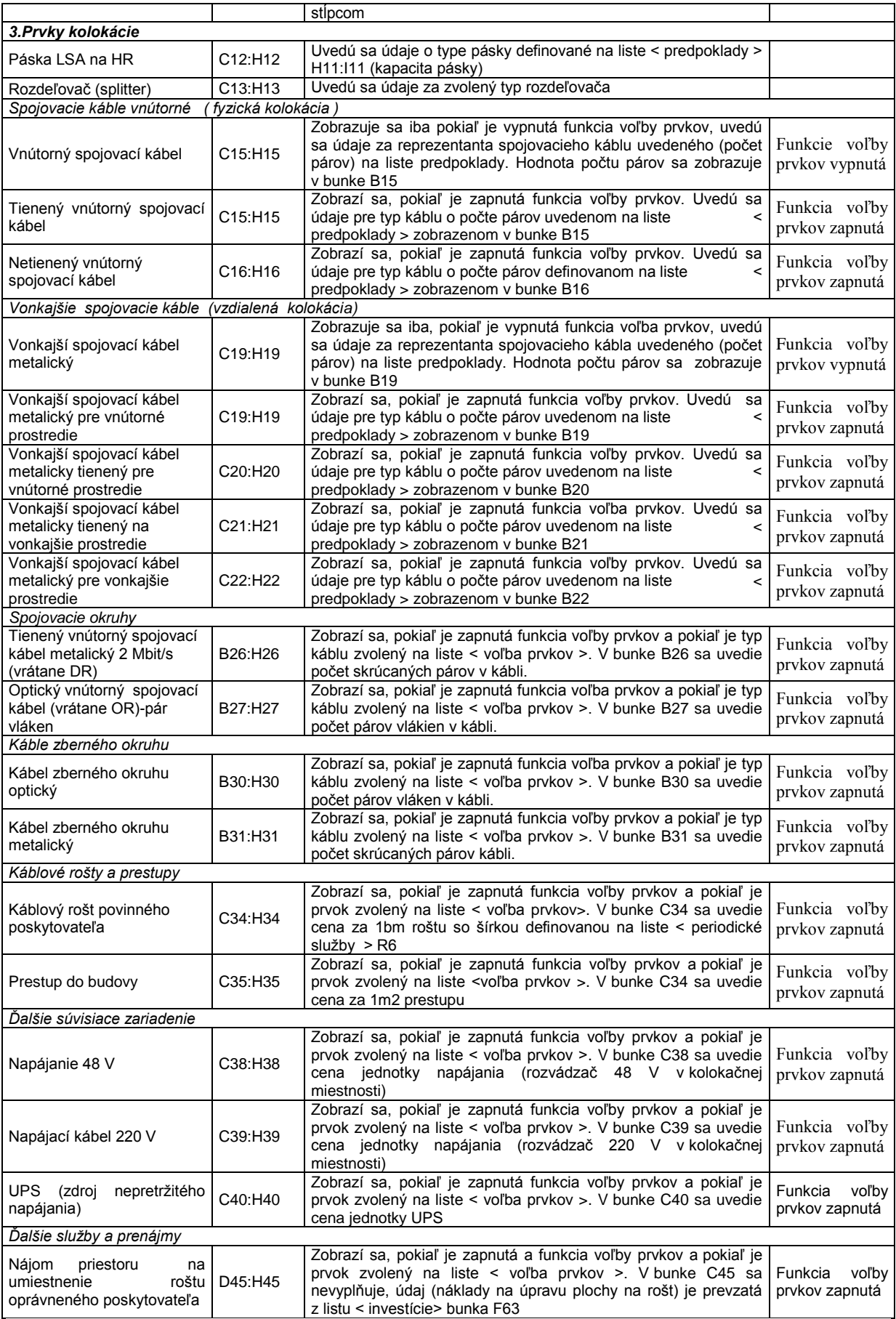

### **3.7 List < Náklady jednorazové > Náklady na jednorazové služby**

Prvý z troch listov, na ktorých sú zobrazované výsledky čiastkových operácií algoritmu modelu.

Stĺpce tabuľky:

Stĺpec A: názov služby zhodný s názvom na vstupnom liste < jednorazové služby >.

Stĺpec B: jednotka služby,

Stĺpec C: celkový počet vykázaných hodín za rok, vstupný údaj prenesený z listu < jednorazové služby >,

Stĺpec D: priemerný hodinový náklad (bez WACC), vstupný údaj prenesený z listu < jednorazové služby >,

Stĺpec E: rozsah služieb (počet jednotiek za rok), vstupný údaj prenesený z listu < predpoklady >,

Stĺpec F: priame náklady na jednotku = C\*D/E,

Stĺpec G: náklady vrátane WACC = F \* (1 + WACC). Hodnota je prenesená z listu  $\epsilon$  predpoklady  $\gt$ D 56,

Stĺpec H: náklady vrátane réžie = G \* (1+RPN), kde koeficient réžie prevádzkových nákladov je prenesený z listu < predpoklady > D 57,

Stĺpec I: vedľajšie náklady, zobrazia sa vedľajšie náklady prenesené z listu < predpoklady >. Týka sa iba položky , vydanie preukazov ", R 33,

Stĺpec J: náklady na službu celkom = H+ I . **Celkové náklady sú vypočítané podľa vzorca (ako symboly sú uvádzané označenia stĺpcov ): J = ( C\*D/E )\* (1+WACC )\*( 1+RPN )+I**

Riadky tabuľky:

V riadkoch tabuľky sú uvedené názvy jednotlivých služieb zhodne s listom < jednorazové služby > R25:R26.

R25 inštalácie vnútorných spojovacích káblov a pások na HR a R26 inštalácie vnútorných spojovacích káblov a pásikov na HR sú aktívne iba za predpokladu, že na liste < jednorazové služby > bola na služby inštalácie súvisiacich zariadení zvolená analýza ABC.

R40:R43, služby inštalácia voliteľných súvisiacich zariadení sa zobrazí, ak je zvolená funkcia < voľba > prvkov a príslušné prvky sú zvolené (zaškrtnuté).

### **3.8 List < investície > Investície do prvkov kolokácie**

Druhý list, ktorý zobrazuje čiastočné výsledky výpočtov investičných nákladov. List je rozdelený do 4 tabuliek.

### **3.8.1 Výpočet investícií do kolokačného priestoru a kolokačného miesta**

Tabuľka má rozdielne algoritmy pre mód 1 a mód 2.

### **3.8.1.1 Výpočet v móde 1 - priemerné časovo rozlíšené náklady**

 R 7: z listu < predpoklady > prenesie hodnoty o plochách (PKP) a počte (NKP) kolokačných priestorov za roky t = T-1, T a T+1 a vypočíta priemernú hodnotu plochy kolokačného priestoru PKPt<sub>av</sub>

### $PKPt_{av} = PKP_t/NKP_t$

 R 8: z listu < predpoklady > prenesie hodnoty o plochách (PKM) a (NKM) kolokačných miest za roky t = T-1,T a T+1 a vypočíta priemernú hodnotu plochy kolokačných miest PKMt<sub>av</sub>

### **PKMtav = PKPt/NKP<sup>t</sup>**

- R 9: z listu < predpoklady > sa prenesie hodnota podielu spoločných a komunikačných plôch v % PKS
- $\bullet$  R 10: vypočíta sa maximálny počet kolokačných miest (KM<sub>max</sub>) v jednom kolokačnom priestore

### **KMmax/t = zaokrúhliť dolu = PKPtav \*(1-%PKS)/ PKMtav**

 R 11: vypočíta sa aktuálny počet kolokačných miest (KM ak/t) v jednom kolokačnom priestore

### $KM_{akt}$  = zaokrúhliť dolu = NKM<sub>t</sub>/ NKP<sub>t</sub>

 R 12: z listu < predpoklady > sa prenesie hodnota celkových investícií do kolokačných priestorov za rok IKP a vydelí sa plochou kolokačných priestorov (PKP) a vypočítajú sa investície na 1 m2 kolokačného priestoru  $IRP<sub>m2</sub>$ 

### $IKP_{m2/t} = IKP_t/PKP_t$

Zabudovaná funkcia vypočíta súčasné hodnoty investícií na 1 m2 kolokačného priestoru a vypočíta ich vážený priemer, kde váhami sú priemerné plochy kolokačných priestorov. Výsledná hodnota je zobrazená v bunke F 12 a prenesená na list < náklady na opakujúce sa služby > bunka C9.

R 13: model vynásobí investície na 1 m2 kolokačného priestoru  $IKP_{m2/t}$ priemernou veľkosťou kolokačného priestoru PKPt<sub>av</sub> a vypočíta výšku investícií na jeden kolokačný priestor  $IKP_{1/t}$ 

### **IKP**<sub>1/t</sub> = **IKP**<sub>m2/t</sub>  $*$ **PKPt**<sub>av</sub>

 R 14: v ďalšom kroku vydelí model priemernú výšku investícií na jeden kolokačný priestor IKP1/t maximálnym počtom kolokačných miestností v kolokačnom priestore KM<sub>max</sub>/t a vypočíta priemernú výšku investícií na jednu kolokačnú miestnosť IKM<sub>1/t</sub>

### **IKM**<sub>1/t</sub> = **IKP**<sub>1/t</sub>**/ KM**<sub>max/t</sub>

 R 15: model vydelí hodnotu aktuálneho počtu kolokačných miest v kolokačnom priestore a vypočíta ukazovateľ využitia kolokačného priestoru, pomer aktuálnej a minimálnej kapacity

### **KM% =KMak/t/ KMmax**

 R 16: model vydelí priemernú výšku investícií na jedno kolokačné miesto ukazovateľom využitia a získa investičný náklad na jednu kolokačnú miestnosť vrátane nákladov na nevyužité plochy kolokačných priestorov

### **IKMext/t**  $=$ **IKM**<sub>1/t</sub> $/$ **KM**<sup>%</sup>

 $\bullet$  R 17: vypočíta sa súčasná hodnota investícií na jedno kolokačné miesto IKM<sub>1/t</sub> <sup>v</sup> roku T podľa vzorca

### **IKM1/akt =IKM1/t \*(1/(1+WACC)<sup>t</sup>)**

 R 18: vypočíta sa vážený priemer súčasných hodnôt investícií na jedno kolokačné miesto za roky T-1,T a T+1, kde váhou je maximálny počet miest v jednom kolokačnom priestore. Táto hodnota sa prenesie na list < náklady na opakujúce sa služby > bunka C8, kde sa s ňou ďalej počíta. Súčasne sa zobrazí na liste < prvky kolokácie > bunka C9. Toto zobrazenie je pasívne.

### **3.8.1.2 Výpočet v móde 2 – modelové náklady**

Model využíva tabuľku s rovnakým algoritmom, avšak v podstate v zjednodušenej podobe. Zásadný rozdiel je v tom, že mód 2 pracuje iba s údajmi za jeden kalendárny rok. Z tohto dôvodu sú zabudované funkcie využívajúce faktor času len formálne (mocniteľ je 0) a faktor času nemá na výslednú hodnotu vplyv. V obrátenej logike sú vypočítavané náklady. Zatiaľ, čo v móde 1 sa priemerným nákladom dopracujeme tým, že desagregujeme celkové náklady, v móde 2 ich vypočítame v riadku 12 z nákladov na etalón < predpoklady >, ktorý sám osebe predstavuje priemernú hodnotu. Model iba prepočíta plochu etalónu na skutočnú plochu kolokačného priestoru a pripočíta náklad na skutočný (aktuálny) počet kolokačných miest. Zatiaľ, čo modul 1 pracuje na vstupe s nákladmi na kolokačný priestor vrátane nákladov na kolokačné miesto a algoritmus oddeľuje tieto náklady od celku, v móde 2 sú náklady na kolokačné miesto pripočítavané, pretože náklady etalónu ich neobsahujú ( porovnaj < predpoklady >). Výpočet je teda veľmi jednoduchý. Kroky, ktoré sú formálne zhodné s krokmi v module 1, sú uvedené iba pre komplexnosť a menším písmom.

 R 7: z listu < predpoklady > sa prenesú hodnoty o plochách (PKP) a počte (NKP) kolokačných priestorov za rok T a vypočíta sa priemerná hodnota plochy kolokačného priestoru PKP<sub>av</sub>

 $PKP_{av} = PKP/NKP$ 

 R 8: z listu < predpoklady > sa prenesú hodnoty o plochách (PKM) a počte (NKM) kolokačných miest a vypočíta sa priemerná hodnota plochy kolokačného miesta PKMav

 $PKM<sub>av</sub> = PKP/NKP$ 

- R 9: z listu< predpoklady > sa prenesie hodnota podielu spoločných a komunikačných plôch v % PKS
- **R** 10: vypočíta sa maximálny počet kolokačných miest (KM<sub>max</sub>) v jednom kolokačnom priestore

KMmax= zaokrúhliť dolu =PKPav \*(1-%PKS)/ PKMav

**R** 11: vypočíta sa aktuálny počet kolokačných miest (KM  $_{ak}$ ) v jednom kolokačnom priestore

KMak= zaokrúhliť dolu = PKM / NKP

**R 12: z listu < predpoklady > (E 92) sa prenesie hodnota investícií za čisté kolokačné priestory etalonu IKPetal, ku ktorej sa pripočíta cena za ohraničenie kolokačného miesta IKMetal prenesená z listu < predpoklady > (E 93) vynásobená počtom aktuálnych kolokačných miest z riadka R11 a to celé sa vydelí plochou kolokačných priestorov etalónu PKPetal a vypočítajú sa investície na 1 m2 kolokačného priestoru etalonu IKPm2/etal v tis.€**

#### **IKPm2/etal= (IKPetal+IKMetal\*KMak )/ PKPetal \*0,001**

#### **Výsledná hodnota je zobrazená v bunke F 12 a prenesená na list < náklady na opakujúce sa služby > bunka C9**

· R 13: model vynásobí investície na 1 m2 kolokačného priestoru etalónu IKP<sub>m2/etal</sub> priemernou veľkosťou kolokačného priestoru PKP<sub>av</sub> a vypočíta výšku investícií na jeden kolokačný priestor IKP<sub>1</sub>

 $IKP_1 = IKP_{m2} * PKP_{av}$ 

• R 14: v ďalšom kroku vydelí model priemernú investíciu na jeden kolokačný priestor IKP<sub>1</sub> maximálnym počtom kolokačných miestností v kolokačnom priestore KM<sub>max</sub> a získa priemernú investíciu na jednu kolokačnú miestnosť IKM<sub>1/t</sub>

#### $IKM_1 = IKP_1 / KM_{max}$

Hodnota IKM je výslednou hodnotou výpočtu, ktorá sa zobrazuje na liste < náklady na opakujúce sa služby > bunka C8, kde sa s ňou ďalej počíta. Ďalšie kroky sú na prepočet neutrálne.

 R 15: model vydelí hodnotu aktuálneho počtu kolokačných miest v kolokačnom priestore a vypočíta ukazovateľ využitia kolokačného priestoru, pomer aktuálnej a maximálnej kapacity

KM% =KMak/ KMmax

 R 16: model vydelí priemernú výšku investícií na jedno kolokačné miesto ukazovateľom využitia a získa investičný náklad na jednu kolokačnú miestnosť vrátane nákladov na nevyužité plochy klolokačných priestorov

 $IKM<sub>ext</sub> = IKM<sub>1</sub>/KM<sub>%</sub>$ 

- R 17: vzorec v riadku je formálny a pre daný výpočet neutrálny
- R 18: vzorec v riadku je formálny a pre daný počet neutrálny. Do riadku sa prekopíruje z riadku 17 hodnota R 14 priemerná investícia na jeden kolokačný priestor. Táto hodnota sa prenesie na list < náklady na opakujúce sa služby > bunka C8, kde je s ňou počíta. Súčasne sa zobrazí na liste prvky kolokácie bunka C7. Toto zobrazenie je pasívne.

### **3.8.2 Výpočet investícií na káble**

Investície na káble sú druhou významnou položkou, ktorá prepočítava obstarávacie náklady (cenu) na spojovacie káble HR-PR vrátane pások. Tabuľka obsahuje 2 typy káblov na fyzickú kolokáciu a 4 typy káblov na kolokáciu vzdialenú. Rozsah skutočne použitých káblov v modeli sa zadáva na liste < voľba prvkov >. Algoritmus je zhodný pre mód 1 a 2 s tým rozdielom, že v móde 2 sa automaticky (default) nastaví v stĺpcoch T-1 a T+1 hodnota 0 a nie sú počítané priemery a súčasné hodnoty - bunky pre tieto hodnoty však sú zobrazované aj v tomto móde.

**Vstupnými údajmi** pre prepočet investícií na káble sú údaje z listu < predpoklady >:

PPt celkový počet párov < predpoklady > C25:E26.

PK základná kapacita kábla v počte párov (počet párov v jednom kábli) < predpoklady > 112.

PKspec počet párov v jednom kábli špecifikovaného typu, špecifikácia sa stanoví na liste < predpoklady > I13:I18.

LSA kapacita 1 LSA páska na HR, < predpoklady > I11.

NKM počet kolokačných miest < predpoklady > C 17 : E 18.

 $K_{d/ik}$  priemerná dĺžka káblov fyzickej kolokácie < predpoklady > C28:E28.

Kd/vk priemerná dĺžka káblov vzdialenej kolokácie < predpoklady > C29:E29.

C<sub>k/j</sub> zriaďovacia (jednotková) cena prvkov (pásku LSA alebo káblu v Euro) < prvky kolokácie > stĺpec C.

#### **Model vypočíta :**

R 26: celkový počet spojovacích káblov ako pomer celkového počtu párov vydelený počtom párov v jednom kábli

 $K_t = PP_t / PK$ 

R 27: priemerný počet káblov na jedno kolokačné miesto

### $K_{/m/t} = K_t / N K M_t$

R 28: R 43 priemerný náklad na preddefinovaný typ káblu (priemerné dĺžky) v roku t, vrátane pások prepočítaný na kapacitu párov PK, sa vypočíta podľa vzorca (vo vzorci je pre zjednodušenie zlúčený symbol pre dĺžku káblov fyzickej a vzdialenej kolokácie v roku t Kd/t, funkcie modelu tieto rozdiely rozlišujú):

### **NK spec/t=Kd/t\* C k/j \* PK/ PKspec +2\* C k/j \* PK/ LSA**

a následne vypočíta súčasnú hodnotu nákladov na preddefinovaný typ kábla podľa vzorca (neutrálneho v móde 2)

### $NK_{\text{akt/spec/t}} = NK_{\text{spec/t}} * (1/(1+WACC)^t)$ ;

a vypočíta váženú priemernú hodnotu (neutrálny v móde 2), kde váhami je dĺžka káblov v jednotlivých rokoch K<sub>d/fk/t</sub> poprípade K<sub>d/vk/t</sub>. Túto hodnotu zobrazí v stĺpci G a prenesie ju do výpočtového modulu na list < náklady na opakujúce sa služby > bunka C13:C28, kde sa s ňou ďalej počíta. Uvažuje sa len s nákladmi na typy káblov špecifikovanými na liste< voľba prvkov >. Pokiaľ špecifikácia nie je zadaná, alebo mód voľba prvkov nie je aktivovaný, uvažuje model s jedným typom kábla na fyzickú a jediným typom na vzdialenú kolokáciu (pozri výklad v zadávacích listoch < voľba prvkov > a < predpoklady >.

### **3.8.3 Výpočet investícií na káble (voliteľné)**

Výpočet sa uskutoční iba v prípade, že je zapnutá voľba prvkov a že na tomto liste sú zvolené (zaškrtnuté) príslušné položky. Splnené musia byť obe podmienky. List môže zobrazovať údaje aj pri vypnutej funkcii < voľba prvkov >, v konečných výsledkoch sa však nezobrazí.

Tabuľka vypočíta cenu stupnicovej jednotky 2 páry metalického kábla resp. pár vlákien v optickom kábli vydelením ceny za kábel špecifikovanej kapacity párov / vlákien (vstupný údaj je na liste < prvky kolokácie > C26:C27, resp. C30:C31) špecifikovanou kapacitou (je špecifikovaná na vstupnom liste < prvky kolokácie > B26:B27, resp. B30:B31) vynásobením číslom 2 (dva páry resp. 2 vlákna). Táto hodnota sa prenesie do výpočtového modulu na liste < náklady na opakujúcej sa služby > bunka C17:C18, resp. C21:C22, kde sa s ňou ďalej počíta. Do úvahy sa berú len náklady za typy káblov, ktoré sú špecifikované na liste < voľba prvkov >.

### **3.8.4 Výpočet investícií na nosné konštrukcie káblov (rošty, prestupy): (voliteľné)**

Výpočet sa uskutoční iba v prípade, že je zapnutá < voľba prvkov > a že na tomto liste sú zvolené (zaškrtnuté) príslušné položky. Súčasne musia byť vyplnené údaje na liste < periodické služby >, ktorý sa zobrazuje iba pri zapnutí < voľba prvkov >. Splnené musia byť všetky podmienky. List môže zobrazovať údaje (obvykle s hodnotou #) aj pri vypnutej funkcií < voľba prvkov > a skrytom liste < periodické služby> v konečných výsledkoch sa však nezobrazí.

#### Náklady na uloženie káblu v rošte

R58: z listu < periodické služby > sa prevezme údaj o priemernom počte káblov v rošte (v ks) a údaj o využití kapacity roštu (v %) a vypočíta sa maximálny počet káblov rošte (v m),

R 59: z listu < periodické služby > sa prevezme údaj o priemernej šírky roštov (v m), R 60: z listu < prvky kolokácie > sa prevezme cena 1 bm káblového roštu a vydelí sa počtom káblov v rošte R 58, získajú sa náklady na rošt pre jeden kábel,

R 61: náklady na rošt pre uloženie jedného káblu sa prepočítajú na súčasnú hodnotu vynásobením  $*(1/(1+WACC)^t$ . Vypočíta sa vážený priemer súčasných hodnôt (váhy sú údaje R 58) a zobrazí hodnotu v bunke F 61. Hodnota sa prenesie na list < náklady na opakujúce sa služby > bunka C 31, kde sa s ňou ďalej počíta.

Náklady na prenájom miesta pre rošt

R 62: vynásobí plochu 1 bm roštu R 59 priemernou cenou za prenájom priemyselných plôch z listu < predpoklady > D 73 a vypočíta cenu za prenájom plochy pre umiestnenie 1bm roštu oprávneného poskytovateľa.

R 63: náklady na prenájom plochy pre umiestnenie roštu sa prepočítajú na súčasnú hodnotu vynásobením \*(1/(1+WACC)<sup>t.</sup> Vypočíta sa vážený priemer súčasných hodnôt (váhy sú údaje R 58) a zobrazí hodnotu v bunke F 63. Hodnota sa prenesie na list < náklady na opakujúce sa služby> bunka G 103, kde sa s ňou ďalej počíta.

Náklady na prenájom miesta na prestup

R 64: údaj o maximálnom počte káblov v rošte R 58 sa prevezme ako údaj o maximálnom počte káblov v káblovom prestupe

R 65: z listu < prvky kolokácie > sa prevezme cena káblového prestupu a vydelí sa počtom káblov v rošte R 58, vypočítajú sa náklady na prestup pripadajúci na jeden kábel

R 66: náklady na prestup pripadajúci na jeden kábel sa prepočítajú na súčasnú hodnotu vynásobením \*(1/(1+WACC)<sup>t</sup>. Vypočíta sa vážený priemer súčasných hodnôt (váhy sú údaje R 64) a zobrazí sa hodnota v bunke F 66. Hodnota sa prenesie na list < náklady opakujúcej sa služby > bunka C 32, kde sa s ňou ďalej počíta.

### **3.8.5 Výpočet investícií na zberné okruhy ( voliteľné )**

Výpočet sa uskutoční iba v prípade, že je zapnutá < voľba prvkov > a že na tomto liste sú zvolené (zaškrtnuté) príslušné položky. Súčasne musia byť vyplnené vstupné údaje na liste < periodické služby >, ktorý sa zobrazuje iba pri zapnutí < voľba prvkov >. Splnené musia byť všetky podmienky. List môže zobrazovať údaje (obvykle s hodnotou #) a pri vypnutej funkcii < voľba prvkov > a skrytom liste < periodické služby >, v konečnom dôsledku sa však nezobrazí.

Priestor pre umiestnenie antény

R 78: z listu < predpoklady > C 31:E 31 sa prenesie údaj o počte rádiolereléových zberných okruhov

R 79: z listu < periodické služby > C16:E 16 sa prenesie údaj o celkových plochách prenajatých na umiestnenie antén

R 80:vydelí sa R 79/R 78 a získa sa plocha potrebná na umiestenie jedného anténneho systému

R 81: vynásobí sa údaj R 80  $*(1/(1+WACC))^t$  a vypočíta sa priemer "súčasnej hodnoty ", ktorý sa zobraZUJE v bunke F 81. Tento údaj sa prenesie na list < náklady na opakujúce sa služby > do buniek C107:C107, kde sa s ním ďalej počíta.

Priestor pre umiestnenie kábla oprávneného poskytovateľa na pozemku povinného poskytovateľa

R 84: z listu < predpoklady > C 30:E30 sa prenesie údaj o počte káblových zberných okruhov

R 85: na liste < periodické služby > sa vynásobia údaje o priemernej šírke výkopov C13:E13 s údajmi o celkovej dĺžke výkopov C14:E14 a súčin sa prenesie ako údaj celková plocha pozemku zabraného výkopmi do R 85

R 86: vydelí sa R 85/R84 a získa sa údaj o ploche záberu pôdy pre jeden zberný kábel

R 87: vynásobí sa údaj R 86  $*(1/(1+WACC))^t$  a vypočíta sa priemer "súčasnej hodnoty ", ktorý sa zobrazuje v bunke F 86. Tento údaj sa prenesie na list <náklady na opakujúce sa služby > do buniek C108:C111, kde sa s ním ďalej počíta.

### **3.9. List < náklady na opakujúce sa služby > Náklady na pravidelne sa opakujúce služby**

Na liste sú zobrazované výsledné hodnoty pre výpočet pravidelných mesačných platieb za využívanie kolokačných priestorov a súvisiacich zariadení. Algoritmus je rozdelený do dvoch základných blokov. V prvom bloku sú vypočítané investičné náklady na jednotlivé služby (bez WACC a režijných nákladov), v druhom kroku sú tieto náklady anuizované, k nim sú pripočítané prevádzkové a režijné náklady, zisk (WACC) a sú vydelené 12 (mesačná hodnota).

### **Výpočet investičných nákladov**

Investičné náklady (IN) sú vypočítané pre jednotlivé prvky kolokácie ako súčet investícií (I) na obstaranie prvku (obstarávacia cena), prenesené z listu < investície > alebo z listu < prvky kolokácie > a nákladov na inštaláciu zariadenia, ktoré sa vypočítajú ako % z investícií (**kinst )** (prenesená hodnota z listu< prvky kolokácie > ).

#### $IN = I^* + I^*$ **K**inst

Výnimku tvoria prvky investícií do kolokačného miesta (R 8) a investícií do kolokačného priestoru (R 9), kde náklady na inštaláciu neprichádzajú do úvahy (investície, ich už zahŕňajú) a prvky nájom priestoru v káblovom rošte (R 31) a nájom prestupu do budovy (R 32), kde náklady na inštaláciu neexistujú.

### **Výpočet mesačných nákladov vrátane WACC (mesačný nájom)**

Výpočet mesačných nákladov je u všetkých prvkov vykonané podľa formuly:

# **C<sup>m</sup> = (IN\*A+I\*kpn )\*RPN\*WACC/12**

**Kde** : **C<sup>m</sup>** mesačná cena (náklady vrátane zisku); **IN** investičné náklady; **A** anuita; **I** investície (obstarávacia cena); **kpn** koeficient prevádzkových nákladov **RPN** koeficient réžie prevádzkových nákladov; **WACC** cena kapitálu

Odlišne od vyššie uvedeného vzorca sú vypočítané mesačné náklady prenájmu plôch, kde je k nákladom pripočítaná priemerná cena prenájmu plôch:

**R47 (R86)**: cena prenájmu kolokačného miesta (priemer za SR)

Ckm/m = (IN\*A+I\*kpn**+ P\* KM\*(1+pkom)/1000)**\*RPN\*WACC/12

Kde: **P\* KM\*(1+pkom)/1000)** je priemerná cena prenájmu plochy na kolokačné miesto;

**R48 (R93)**: je cena prenájmu m2 kolokačného priestoru (priemer SR)

Ckp/m = (IN\*A+I\*kpn**+ P\* KM/1000)**\*RPN\*WACC/12

Kde: **P\* KM/1000)** je priemerná cena prenájmu plochy na kolokačný priestor;

Kde: **P**- priemerná cena prenájmu m2 technologickej plochy (údaj z listu < predpoklady >), **KM** priemerná plocha kolokačného miesta, **pkom** podiel komunikačného priestoru pripadajúci na jedno kolokačné miesto, **1000 –**vyrovnanie radu jednotiek.

### **Ceny prenájmu podľa jednotlivých zón sú zobrazené ďalej v tabuľke**

**R 87:R90** cena prenájmu kolokačného miesta (podľa jednotlivých zón)

Ckm/j/m = (IN\*A+I\*kpn**+ Pj**\* KM\*(1+pkom)/1000)\*RPN\*WACC/12

### **Výpočet priemernej ceny prenájmu plochy na kolokačné miesto podľa jednotlivých zón vrátane ceny prenájmu za súvisiace zariadenia**

Bunky **N 86:N 90** (fyzická kolokácia) a **P 86:P 90** (vzdialená kolokácia) K hodnotám cena prenájmu kolokačného miesta (podľa jednotlivých zón)  $C_{km/l/m}$  sa pripočítajú súhrnné ceny súvisiacich zariadení **R 116** (fyzická kolokácia**)** resp**. R 118**  (vzdialená kolokácia) pozri nižšie.

**R 94:R 98** cena prenájmu 1 m2 kolokačného priestoru (podľa jednotlivých zón):

Cm/j = (IN\*A+I\*kpn**+ P<sup>j</sup> \* KM/1000)**\*RPN\*WACC/12

Kde: **Cm/j** mesačná cena prenájmu (náklady vrátane zisku) v zóne ,,j " **Pj** priemerná cena prenájmu 1 m2 technologickej plochy v zóne ,,j" (údaj z listu < predpoklady >)

### **Ceny za ďalšie služby a prenájmy**

**R 103** cena prenájmu plochy pre umiestnenie roštu oprávneného poskytovateľa

- Z listu < investície > prenesie hodnotu prenájmu plochy roštu na preloženie na 1 bm kábla **Prošt**
- Upraví hodnotu **Prošt** vzorcov

# **Cm/rošt = (Prošt+ Prošt\*kpn )\*RPN\*WACC/12**

Kde: **Cm/rošt** cena prenájmu plochy na umiestenie roštu oprávneného poskytovateľa

**R 104:R 107** cena prenájmu priestoru na umiestnenie antény v zóne ,,j "

- Z listu < investície > prenesie plochu nutnú na umiestnenie 1 anténneho systému **Sant**
- Vynásobí plochu cenou za m2 prenájmu v zóne j a vypočíta náklad na plochu na umiestenie anténneho systému

 $N_{\text{anti}} = S_{\text{anti}} * P_{\text{i}}$ 

Vypočíta mesačnú cenu (nájom) plochy na jeden anténny systém podľa vzorca:

### **Cm/ant/j = Nant/j\*RPN\*WACC/12**

**R 108:R 111** cena prenájmu priestoru na umiestnenie káblu zberného okruhu oprávneného poskytovateľa na pozemku povinného poskytovateľa v zóne ,,j"

- Z listu < investície > prenesie plochu nutnú umiestnenie 1 zberného okruhu **Sokr**
- Vynásobí plochu cenou za 1 m2 prenájmu v zóne ,,j" a vypočíta náklady na plochu pre umiestnenie zberného okruhu

**Nokrt/j =Sokr \*P<sup>j</sup>**

Vypočíta mesačnú cenu (nájom) plochy na jeden zberný okruh podľa vzorca:

**Cm/okrt/j = Nokrt/j\*RPN\*WACC/12**

### **Výpočet súhrnnej ceny súvisiacich zariadení**

**R 116**: spojovací kábel vrátane pások na HR a PR (fyzická kolokácia) **R 118 :**spojovací kábel vrátane pások na HR a PR (vzdialená kolokácia)

Pokiaľ sú v liste < voľba prvkov > navolené rôzne typy spojovacích káblov na fyzickú či vzdialenú kolokáciu, vyberie zabudovaná funkcia najvyššie náklady a zobrazí ich ako súhrnnú cenu. Najvyššie (nie priemerné) náklady volí model z toho dôvodu, že táto hodnota je pri cenovej regulácií stanovenej ako cenový strop a voľba nižšej alebo priemernej hodnoty by mohla znemožniť určité riešenia.

### **3.10 List < Ceny > Súhrnné výpočty. Ceny produktov kolokácie**

Výsledné zobrazenie všetkých cien je v súhrnnej tabuľke na liste < ceny. >. List má tri sekcie. Prvá sekcia ,,Súhrnné ceny" zobrazuje ceny všetkých produktov, ktoré tvoria základnú štruktúru ponuky kolokácie a je rozdelená do dvoch tabuliek ",Ceny 01 Priemerné jednorazové ceny v Eurách" a "Ceny 02 Periodické / mesačné ceny v Eurách". Druhá sekcia zobrazuje "Náklady na čiastkové a voliteľné ceny" a obsahuje 4 tabuľky ,,Ceny 01.1 Jednorazovo platené ceny v Eurách", ,,Ceny 02.1 Periodické / mesačné ceny (Euro za mesiac)", ,,Ceny 02.2 Ďalšie mesačné prenájmy" a tabuľku ,,Ceny 02.3 Priemerný náklad na čistý 1 m2 plochy kolokačného priestoru". Obsah prvých 3 tabuliek je skrytý a je zobrazený iba za predpokladu, že je zapnutá funkcia < voľba prvkov > a príslušné prvky sú navolené. Tabuľka 02.3 je zobrazená vždy.

Posledná, tretia sekcia je ,, Kalkulačka ceny za kolokačný priestor podľa referenčnej ponuky významného podniku". V tejto sekcii sú dve kalkulačky, ktoré umožňujú prepočítavať rôzne náklady na kolokačný priestor pri neúplnom obsadení kapacity kolokačných miest.

### **Súhrnné ceny**

### **Ceny 01. Priemerné jednorazové ceny v eurách**

Tabuľka obsahuje zoznam 14 základných služieb platených jednorazovo. Hodnoty sú prenesené z prepočtovej tabuľky z listu< náklady jednorazové >, stĺpec J

### **Ceny 02. periodické/ mesačné ceny v eurách**

Tabuľka prehľadne uvádza ceny za mesačné prenájmy kolokačných miest a súvisiacich zariadení (základných) oddelene pre fyzickú a vzdialenú kolokáciu. Pokiaľ niektorá položka nie je aktuálna (napr. preto, že model nemá zadane na vzdialenú kolokáciu), zobrazí sa symbol N/A. Základné ceny sú uvádzané ako priemer za celé Slovensko (svetlejšie podfarbené riadky tabuľky). V tmavšie podfarbených častiach tabuľky sú uvádzané ceny podľa jednotlivých (4) zón cien prenájmu. Údaje sú prenesené z listu < náklady na opakujúce sa služby >.

#### **Náklady na čiastkové a voliteľné ceny**

### **Ceny 01.1 jednorazovo platené ceny v eurách**

Obsah tabuľky sa zobrazí iba v prípade zapnutej funkcie < voľba prvkov > a pri zaškrtnutí príslušného prvku.

Prvé dva riadky tabuľky 08.01 a 08.02 (podfarbené svetlejšie) zobrazia desagregovanú položku Ceny 01.08 rozlíšením inštalácie vnútorných spojovacích káblov (fyzická kolokácia) a vonkajších spojovacích káblov (vzdialená kolokácia). Zobrazí sa vždy, ak je zaškrtnutý ktorýkoľvek z prvkov vnútorných resp. vonkajších káblov. Hodnota sa zobrazí iba za predpokladu, že je súčasne na liste < jednorazové služby > R21:R22 použitá analýza ABC. V opačnom prípade zobrazí model znak N/A.

Zostávajúce štyri riadky rozširujú zoznam cien služieb kolokácie o inštaláciu napájania 48 V a 220 V, inštaláciu UPS, inštaláciu optického zberného okruhu a inštaláciu metalického zberného okruhu. Model zobrazí ceny týchto služieb iba za predpokladu, že sú vyplnené požadované vstupné údaje.

### **Ceny 02.1 Periodické/ mesačné ceny ( eurá za mesiac )**

Obsah tabuľky sa zobrazí iba v prípade zapnutej funkcie < voľba prvkov > a pri zaškrtnutí príslušného prvku.

Riadky 02.1 a 02.2 ,,vnútorné spojovacie káble" zobrazia desagregovanú položku 02 Súvisiace zariadenie fyzickej kolokácie z tabuľky Ceny 02. V tomto prípade sa v tabuľke Ceny.02 zobrazí odkaz na tabuľku Ceny 02.1.

Zhodne riadky 03.1 až 03.4 "vonkajšie spojovacie káble" zobrazujú desagregovanú položku 03 Súvisiace zariadenie vzdialenej kolokácie z tabuľky Ceny 02. Aj v tom prípade sa v tabuľke Ceny.02 zobrazí odkaz na tabuľku Ceny 02.1.

Zostávajúce riadky 07 až 15 rozširujú zoznam služieb kolokácie hradené mesačným nájmom o voliteľné prvky. Model zobrazí ceny týchto služieb iba za predpokladu, že sú vyplnené požadované vstupné údaje.

### **Ceny 02.2 Ďalšie mesačné prenájmy**

Obsah tabuľky sa zobrazí iba v prípade zapnutej funkcie < voľba prvkov > a pri zaškrtnutí príslušného prvku.

Riadky16 až 24 rozširujú ponuku služieb kolokácie hradených mesačným nájmom o voliteľné prvky prenájmu plôch za účelom umiestnenia vlastného káblového roštu, umiestnenia antén rádioreléových zberných okruhov a položenia káblu zberného okruhu na pozemku povinného poskytovateľa. Model zobrazí ceny týchto služieb iba za predpokladu, že sú vyplnené požadované vstupné údaje.

### **Ceny 02.3 Ceny Priemerný náklad na čistý m2 plochy kolokačného priestoru**

Obsah tabuľky sa zobrazí vždy. Tabuľka uvádza priemerné náklady (mesačné) na 1 m2 kolokačného priestoru v priemere za celé Slovensko a tak isto podľa jednotlivých zón. Pomocný údaj je do súhrnného prehľadu doplnený preto, aby bolo možné stanoviť ceny za kolokačný priestor, aj inak, ako určuje algoritmus modelu, ktorý viaže cenu na kolokačné miesto. Podobnú funkciu plní tiež kalkulačka.

### **Kalkulačka ceny za kolokačný priestor podľa referenčnej ponuky významného podniku**

Účelom tohto pomocného nástroja je vyhovieť požiadavke RUO významného podniku na úhradu za celý kolokačný priestor prvým nájomcom kolokačného miesta s následnou refundáciou pomerných nákladov postupne tak, ako bude kolokačný priestor obsadzovaný ďalšími oprávnenými poskytovateľmi. Kalkulačka vypočíta náklady na jedno kolokačné miesto vrátane nákladov na neobsadený kolokačný priestor tak, že k cene za kolokačné miesto pripočíta ,,x/n" podiel nákladu za kolokačný priestor, kde ,,x" je počet nájomcov kolokačného priestoru (počet obsadených kolokačných miest) a ,,n" je maximálna kapacita kolokačného priestoru (maximálny počet kolokačných miest v priestore). Tieto údaje spoločne s údajom o zóne zadáva užívateľ kalkulačky. Výsledkom je cena bez a s uvažovaním nákladov na neobsadený kolokačný priestor. Ceny sú uvádzané ako ceny mesačného nájmu.

### **VYSVETLIVKY**

Povinný podnik - podnik, ktorý bol rozhodnutím úradu podľa § 18 ods. 1 zákona určený ako významný podnik na veľkoobchodnom relevantnom trhu č. 4 a ktorému bola uložená povinnosť regulácie cien a regulácie cien prístupu a prepojenia podľa § 23 v spojení s ods. §12 ods. 3 písm. c) a ods. 5 zákona (ďalej len "významný podnik") je povinný pri stanovovaní ceny za kolokáciu (fyzickú i vzdialenú) vychádzať z adaptabilného modelu nákladov na kolokáciu pri poskytovaní veľkoobchodného fyzického prístupu, vrátane spoločného uvoľneného prístupu alebo

úplného uvoľneného prístupu poskytovaného prostredníctvom infraštruktúry na pevnom mieste (ďalej len "služba LLU").

Oprávnený podnik je podľa zákona podnik oprávnený prevádzkovať a poskytovať elektronické komunikačné siete a elektronické komunikačné služby, ktorý žiada povinný podnik o prístup alebo prepojenie podľa § 2 zákona.

### VYSVETLIVKA PRE POUŽITE MODELU

1. Model pre kolokáciu pre uvoľnený prístup k účastníckemu vedeniu a pre metalickú sieť je možné využiť bez revízie aj pre kolokáciu pri prístupe k ukončovacím častiam prenajatých okruhov z dôvodu , že v časti *"Voliteľné prvky"* sú obsiahnuté všetky potrebné položky na vyčíslenie nákladov.

2. Druhou možnosťou je urobenie revízie v tabuľke *"Náklady na kolokáciu"* v časti *"Špecifikace spojovacich kabelu - Spojovací kabely vnítrni - fyzicka kokokace"* tak, že:

- a. položku *"stínený vnítrní spojovací kábel (vč. pásku na HR)"* sa vymení za položku *"stínený vnítrní spojovací kábel metalický 2Mbit/s (vč. DR)"* z časti *"Voliteľné prvky - spojovací okruhy"*
- b. nepoužije sa položka *"stínený vnítrní spojovací kábel (vč. pásku na HR)"*
- c. ostatné časti zostanú nezmenené